## **BAB III**

## **METODOLOGI PENELITIAN**

#### **3.1. Metodologi Penelitian**

#### **3.1.1. Metode Pengumpulan Data**

 Pada tahap ini dilakukan kajian pustaka yang mengacu dari beberapa karya ilmiah. Dilanjutkan dengan pengumpulan data menggunakan metode observasi dan dokumentasi, lalu dilakukan identifikasi dari masalah dan lingkup penelitian. Tahapan ini melakukan teknik pengumpulan data yang dilakukan penulis dalam penelitian ini adalah sebaga berikut :

- 1. **Observasi** Pengumpulan data melalui pengamatan secara langsung di Tempat kursus Mr. BOB. Hasil yang didapat berupa sistem yang berjalan.
- 2. **Wawancara** Peneliti akan melakukan wawancara secara langsung dengan guru terkait dengan proses penentuan murid terbaik dari wawancara tersebut diperoleh informasi tentang permasalahan sehingga mendukung untuk mencari jalan keluar dari permasalahan yang ada.
- 3. **Dokumentasi** yang digunakan pada penelitian ini adalah dokumentasi dari kegiatan observasi serta proses wawancara yang dilakukan oleh peneliti.
- 4. **Studi Literatur** dilakukan kajian literatur dari beberapa jurnal, *Ebook*, buku-buku referensi dan sumber sumber lain yang berkaitan dan dapat mendukung dalam pembuatan penelitian ini.

#### **3.1.2. Metode Pengembangan Sistem**

Dalam pengembangan system menggunakan pemodelan *proottype*  diperlukan sebagai panduan dalam proses pengerjaan proposal skripsi. Berikut

gambar tahapan *prototype* yang diajukan penulis, maka dapat dijelaskan tahapan *prototype* dalam penelitian ini dapat dilihat pada Gambar 3.1 :

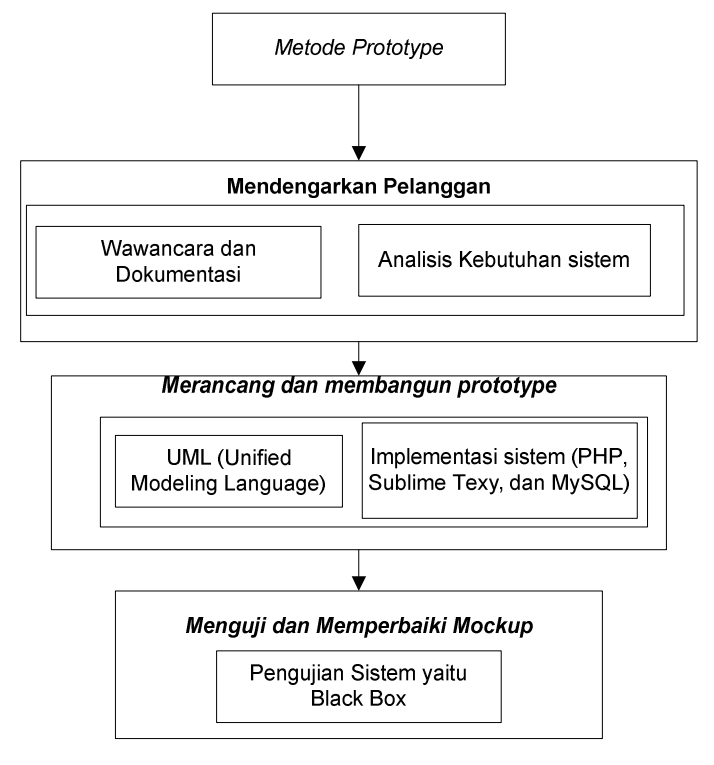

**Gambar 3. 1** Tahapan Penelitian

Berikut ini penjelasan dari tahapan *prototype,* yaitu :

#### **A. Mendengarkan Pelanggan**

Pada tahap ini, dilakukan pengumpulan kebutuhan dari sistem dengan cara mendengar kebutuhan pelanggan sebagai pengguna sistem perangkat lunak untuk menganalisis serta mengembangkan kebutuhan pengguna melakukan wawancara dan observasi.

#### **B. Merancang dan Membuat** *Prototype/Mockup*

Pada tahap ini, dilakukan perancangan dan pembuatan *prototype* sistem yang disesuai dengan kebutuhan pengguna. pada tahapan ini dapat merancang aplikasi degan menggambarkan alur program dengan penggambaran dengan menggunakan UML, melakukan rancangan program atau desain aplikasi, dan melakukan pembuatan aplikasi menggunakan *sublime text* dan *MySQL*.

#### **1. Analisis Perhitungan AHP**

Untuk menyelesaikan masalah proses memilih masyarakat penerima dana bantuan yang efisien, maka perlu dilakukan tiga langkah untuk memecahkan persolan menjadi unsur-unsur secara hierarki:

Langkah-langkah dan proses AHP adalah sebagai berikut (Yulmaini *et al.*, 2020):

- 1. Mendefinisikan masalah dan menentukan solusi yang diinginkan
- 2. Membuat struktur hierarki yang diawali dengan tujuan utama. Alternatif yang tersedia dalam membuat keputusan terlihat dari level yang paling bawah, hierarki persoalan ini dapat digambarkan pada Gambar 3.2:

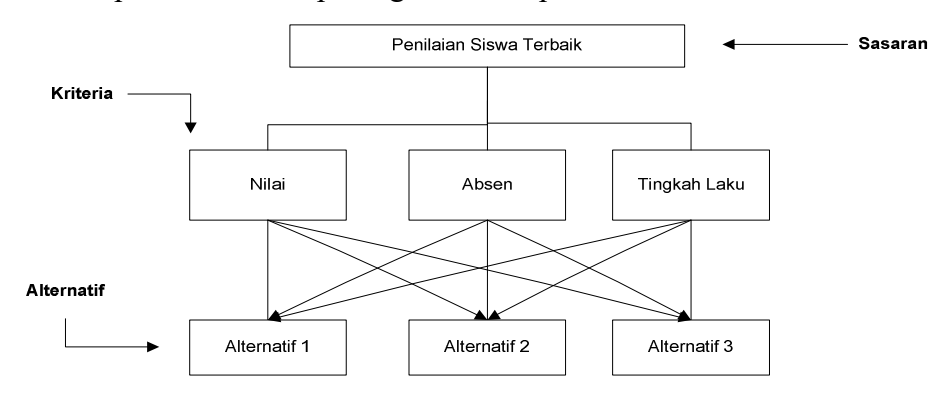

**Gambar 3. 2 Contoh Struktur Hierarki dalam AHP Sumber :** (Yulmaini *et al.*, 2020)

Peneilaian setiap level hierarki dinilai melalui perbandingan berpasangan. Menurut (Saaty, 1983), untuk berbagai persoalan, skala 1 sampai 9 adalah skala terbaik dalam mengekspresikan pendapat. Skala 1 sampai 9 diterapkan sebagai pertimbangan dalam membandingkan pasangan elemen setiap level hierarki terhadap suaru elemen yang berada dilevel atasnya, skala dengan Sembilan satuan dapat mengambarkan drajat sampai mana kita mampu membedakan intensitas tata hubungan anateleman. Nilai dan difinisi pendapat kualitatif dari skala perbandingan dapat dilihat pada Tabel 3.1 :

| N <sub>0</sub> | Keterangan                                                        |
|----------------|-------------------------------------------------------------------|
|                | Faktor vertical sama penting dengan faktor horizontal             |
| າ              | Faktor vertical lebih penting dari faktor horizontal              |
|                | Faktor vertical jelas lebih penting dari faktor horizontal        |
|                | Faktor vertical sangat jelas lebih penting dari faktor horizontal |
|                | Faktor vertical mutlak lebih penting dari faktor horizontal       |
| 2,4,6,8        | Apabila ragu-ragu antara nilai elemen yang berdekatan             |
| $1/(2-9)$      | Kebalikan dari keterangan nilai 2-9                               |

**Tabel 3. 1 Keterangan Skala Perbandingan**

3. Membuat metric perbandingan berpasangan

Metric ini menggambarkan kontribusi relative atau pengaruh setiap elemen terhadap tujuan atau kriteria yang setingkat diatasnya dengan rumus  $W = (wl,$ w2, ..., wn). Pada MADM akan dicari bobot kepentingan dari setiap kriteria.

- 4. Mendefinisikan perbandingan berpasangan sehinggga di peroleh jumlah penilaian seluruhnya sebanyak t = n x [(n-1)/2] buah, dimana n adalah banyaknya elemen yang dibandingkan
- 5. Menghitung nilai eigen dan menguji konsistensinya. Jika tidak konsisten maka pengambilan data diulangi. suatu matriks keputusan X yang berukuran m x n, berisi elemen-elemen xij, yang merepresentasikan rating dari alternatif Ai (i=1,2,...,m) terhadap kriteria Cj (j=1,2,...,n). • Masalah MADM adalah mengevaluasi m alternatif Ai (i=1,2,...,m) terhadap sekumpulan atribut atau kriteria  $C_1$  ( $j=1,2,...,n$ ), dimana setiap atribut saling tidak bergantung satu dengan yang lainnya.

Pada MADM, matriks keputusan setiap alternatif terhadap setiap atribut, X, diberikan sebagai:

$$
x = \begin{bmatrix} x_{11} & x_{12} & \dots & x_{1n} \\ x_{21} & x_{22} & \dots & x_{2n} \\ \vdots & \vdots & \dots & x_{12} \\ x_{m1} & x_{m2} & \dots & x_{mn} \end{bmatrix}
$$

Dengan xij merupakan rating kinerja alternatif ke-i terhadap atribut ke-j. • Nilai bobot yang menunjukkan tingkat kepentingan relatif setiap atribut, diberikan sebagai, W:  $W = \{w1, w2, ..., wn\}$  (Simanjorang *et al.* 2017).

- 6. Mengulangi langkah 3,4, dan 5 untuk seluruh tingkat hierarki
- 7. Menghitung vector eigen dari setiap matriks perbandingan berpasangan yang merupakan bobot setiap elemen untuk penentuan prioritas elemen-elemen

pada tingkat hierarki terendah sampai mencapai tujuan. Semua elemen dikelompokan menjadi logis dan diperingkatkan secara konsisten sesuai dengan suatu kriteria yang logis. Penilaian yang mempunyai konsisten tinggi sangan diperlukan dalam persoalan pengambilan keputusan agar hasil keputusan akurat. Berikut ini adalah rumus mencari tabel konsistensi (Simanjorang *et al*, 2017):

Mencari nilai *Consistency Index* (CI)

 $CI = (\lambda \, Maks-n) / (n-1)$ 

Keterangan :

CI = *Consistency Index* 

λ maks = *eigenvalue maksimum* 

n = banyaknya elemen

Selanjutnya Mencari nilai *Consistency Ratio* (CR)

 $CR = C[/RI]$ Keterangan: CR = *Consistency Ratio*  CI = *Consistency Index*  RI = *random Index* 

Berikut ini adalah sampel data yang digunakan dalam penelitian pada tahun 2021 sebanyak 50 murid yang ada pada Mr BOB sesuai kriteria dan nilai masingmasing murid/alternatif, berikut ini adalah sampel data nilai murid dapat dilihat pada Tabel 3.2

|                | Kriteria               | <b>Nilai</b> |            |     | Absen | Tingkah |
|----------------|------------------------|--------------|------------|-----|-------|---------|
| N <sub>0</sub> |                        | Tugas        | <b>Uts</b> | Uas | Hadir | Laku    |
|                | Agustian Tariama       | 85           | 70         | 72  | 43    | 80      |
| 2              | Aisyah Fitri Ani Putri | 88           | 92         | 88  | 44    | 90      |
| 3              | Aisyah Putri Muslimah  | 87           | 78         | 68  | 40    | 80      |
| $\overline{4}$ | Arya Manda Rosel       | 83           | 85         | 68  | 39    | 80      |
| 5              | Asyifa Hanazwa         | 82           | 92         | 72  | 44    | 90      |
| 6              | Atha Redian Naufal     | 88           | 60         | 70  | 39    | 90      |

**Tabel 3. 2 Sampel Data Nilai Murid** 

|                | Kriteria                    | <b>Nilai</b> |     |        | Absen        | Tingkah |
|----------------|-----------------------------|--------------|-----|--------|--------------|---------|
| N <sub>0</sub> |                             | <b>Tugas</b> | Uts | Uas    | <b>Hadir</b> | Laku    |
| 7              | Bilqis Ghina Putri Apriyani | 80           | 68  | 60     | 44           | 90      |
| 8              | <b>Bintang Hafiz AE</b>     | 89           | 62  | 62     | 44           | 90      |
| 9              | Clarisa Alvionni R          | 90           | 92  | 72     | 44           | 90      |
| 10             | Dahayu Chalya Janitra       | 85           | 80  | 82     | 44           | 90      |
| 11             | Deha Dwi Anggraini          | 88           | 68  | 64     | 44           | 90      |
| 12             | Deni Arisandi               | 88           | 70  | 60     | 42           | 90      |
| 13             | Dzahra Aprilia Putri        | 85           | 68  | 76     | 41           | 90      |
| 14             | Fadilah Reza Fitriana S     | 85           | 80  | 76     | 44           | 90      |
| 15             | Febiola Fauziah             | 92           | 70  | 70     | 44           | 90      |
| 16             | Ferennika Aulia Sari        | 87           | 74  | 60     | 40           | 80      |
| 17             | Gabriela Karelita           | 80           | 66  | 66     | 43           | 80      |
| 18             | Hafiz Ardhi Yunarto         | 79           | 60  | 64     | 36           | 80      |
| 19             | Jullyana Ayu Prasasty       | 87           | 68  | 72     | 44           | 90      |
| 20             | Kaisar Khairanabil          | 85           | 70  | 84     | 42           | 90      |
| 21             | Kevin Putra Aditya          | 84           | 84  | 84     | 44           | 80      |
| 22             | Kezia Putri Sanjaya         | 88           | 72  | 56     | 44           | 90      |
| 23             | Khoirunnisa Tsadita K       | 90           | 78  | 80     | 44           | 90      |
| 24             | Laura Mega Mazaya           | 90           | 88  | 72     | 44           | 90      |
| 25             | Maghfiroh Mayfidya          | 83           | 80  | 80     | 44           | 90      |
| 26             | Malda Nurmaulina P          | 82           | 80  | 75     | 44           | 90      |
| 27             | Maulia Fugesti              | 90           | 75  | 66     | 44           | 90      |
| 28             | Maychel Gidion              | 85           | 72  | 72     | 44           | 90      |
| 29             | Muhammad Mukhlis            | 90           | 84  | 80     | 44           | 90      |
| 30             | Muhammad Ridho Ilham        | 86           | 76  | $72\,$ | 43           | 80      |
| 31             | Muhammad Wildan F           | 88           | 70  | 72     | 41           | 90      |
| 32             | Mutiara Putri Sejati        | 86           | 60  | 60     | 43           | 90      |
| 33             | Nabila Nur Syafa            | 82           | 84  | 74     | 44           | 90      |
| 34             | Natasya Tria Rahmawati      | 86           | 68  | 74     | 43           | 80      |
| 35             | Nayla AP                    | 80           | 76  | 72     | 44           | 90      |
| 36             | Nia Andini                  | 83           | 88  | 86     | 44           | 80      |
| 37             | Refi Nazrina Intan Sugiarto | 84           | 84  | 60     | 42           | 90      |
| 38             | Revi Calista Cahyani        | 89           | 76  | 78     | 44           | 90      |
| 39             | Reza Alda A.                | 85           | 68  | 72     | 44           | 80      |
| 40             | Rifa Lutfiyana              | 90           | 76  | 86     | 44           | 90      |
| 41             | Salsabila Aprilia Kristanti | 93           | 75  | 72     | 42           | 90      |
| 42             | Septi Kurnia Winarsih       | 89           | 76  | 88     | 44           | 80      |

**Tabel 3.2 Sampel Data Nilai Siswa/I (Lanjutan)** 

|                | <b>Kriteria</b>        | <b>Nilai</b> |     |            | Absen | Tingkah |
|----------------|------------------------|--------------|-----|------------|-------|---------|
| N <sub>0</sub> |                        | Tugas        | Uts | <b>Uas</b> | Hadir | Laku    |
| 43             | Syifa Azzahra          | 88           | 62  | 84         | 44    | 90      |
| 44             | Talmi Amaliah          | 88           | 68  | 76         | 44    | 90      |
| 45             | Ukia Fitri Zahira      | 89           | 56  | 72         | 38    | 80      |
| 46             | Ulfa Moleq Amalina     | 86           | 80  | 72         | 44    | 90      |
| 47             | Wahid Zir Al Akbar     | 85           | 55  | 60         | 43    | 90      |
| 48             | Wildan Yumridi W       | 88           | 68  | 70         | 40    | 80      |
| 49             | Zaki Putra Dias Kusumo | 90           | 64  | 60         | 44    | 90      |
| 50             | Zaskia Aura Ramadhani  | 80           | 68  | 84         | 44    | 90      |

**Tabel 3.2 Sampel Data Nilai Siswa/I (Lanjutan)** 

Mendefinisikan matriks perbandingan berpasangan dengan membandingkan masing-masing kriteria pada Tabel 3.3 :

| Kriteria            | <b>Nilai</b> | Absen | <b>Tingkah Laku</b> |
|---------------------|--------------|-------|---------------------|
| <b>Nilai</b>        | 1/1          | 3/1   | 3/1                 |
| Absen               | 1/3          | 1/1   | 1/2                 |
| <b>Tingkah Laku</b> | 1/3          | 2/1   | 1/1                 |
| Jumlah              | 1.66         |       | 4.5                 |

**Tabel 3. 3 Bobot Antar Kriteria** 

Selanjutnya melakukan perhitungan nilai bobot antar keriteria dengan melakukan pembangian dari hasil kriteria seperti nilai =1/1=1 berikut ini adalah hasil dari perhitungan nilai bobot antar kriteria dapat dilihat pada Tabel 3.4:

| Kriteria            | Nilai | Absen | <b>Tingkah Laku</b> |
|---------------------|-------|-------|---------------------|
| <b>Nilai</b>        |       |       |                     |
| Absen               | 0.33  |       | 0.5                 |
| <b>Tingkah Laku</b> | 0.33  |       |                     |
| Jumlah              | 1.66  |       | 4.5                 |

**Tabel 3. 4 Hasil Bobot Antar Kriteria**

Berdasarkan nilai diatas maka dilakukan perhitungan nilai eigen kriteria dan menguji konsistensinya normalisasi matriks dengan cara membagi masing-masing nilai dengan jumlah seperti nilai = 1 jumlah 1,66 maka nilai akan dihitung 1/1,66 begitupun untuk kriteria selanjutnya hingga menghasilkan nilai pada Tabel 3.5:

| Kriteria            | Nilai     | Absen | <b>Tingkah Laku</b> |
|---------------------|-----------|-------|---------------------|
| <b>Nilai</b>        | 1/1.66    | 3/6   | 3/4.5               |
| Absen               | 0.33/1.66 | 1/6   | 0.5/4.5             |
| <b>Tingkah Laku</b> | 0.33/1.66 | 2/6   | 1/4.5               |
| Jumlah              |           |       |                     |

**Tabel 3. 5 Normalisasi Matriks Akriteria** 

Menghitung nilai rata-rata untuk setiap baris yang selanjutnya disebut dengan nilai eigen kriteria, hingga menghasilkan nilai pada Tabel 3.6:

**Tabel 3. 6 Nilai Eigen Kriteria** 

| Kriteria            | <b>Nilai</b> | Absen     | Tingkah<br>Laku | Rata-Rata  | eigen value |
|---------------------|--------------|-----------|-----------------|------------|-------------|
| <b>Nilai</b>        | 0.602409639  | 0.5       | 0.666666667     | 0.5896921  | 0.978888889 |
| Absen               | 0.198795181  | 0.1666667 | 0.111111111     | 0.15885765 | 0.953145917 |
| <b>Tingkah Laku</b> | 0.198795181  | 0.3333333 | 0.222222222     | 0.25145025 | 1.131526104 |
| Jumlah              |              |           |                 |            | 3.06356091  |

Setelah mendapatkan nilai rata-rata, langkah selanjutnya adalah mengalikan dengan matriks perbandingan semula. Proses perkalian sebagai berikut:

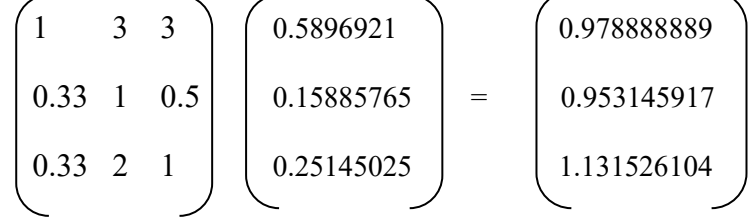

Menghitung konsistensi hierarki

a. Hitung indeks konsistensi

$$
CI = \frac{3,063 - 3}{2} = 0,031
$$

b. Hitung rasio komsistensi

 Hitung nilai Consistency Ratio (CR) berdasarkan nilai Random Index (RI). pada perhitungan *Consistency Ratio* (CR) akan didapat nilai RI berdasarkan banyak kriteria yang digunakan dalam penelitian. Pada penelitian menggunakan 3 kriteria sehingga nilai RI dapat di lihat pada nilai dibawah ini :

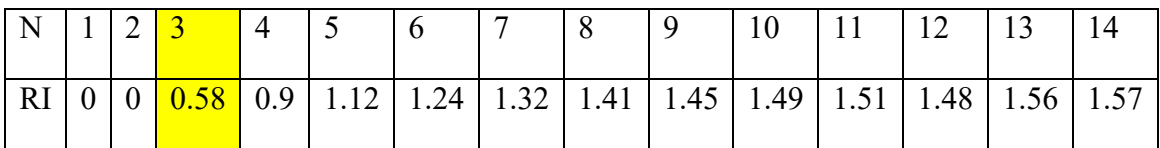

$$
CR = \frac{0,031}{0,58} = 0,05
$$

Nilai 0,05 ini menyatakan bahwa rasio konsistensi dari hasil penilaian pembandingan di atas mempunyai rasio 4,06%. Sehingga penilaian di atas dapat diterima karena lebih kecil dari 10% (Saaty). Berdasarkan perhitungan kriteria maka akan dihitung dan dibandingkan perbandingan masing masing alternatif yang didapat dari nilai sampel data dibangi total nilai keseluruhan dari sampel data, pada bagian nilai diambil dari perhitungan ((tugas x 20%)+(uts x 30%)+(uas x 30%)) hasil perhitungan dapat dilihat pada pada Tabel 3.7:

**Tabel 3. 7 Jumlah Nilai Kriteria Pada Alternatif** 

| N <sub>0</sub> | <b>Kriteria</b>               | <b>Nilai</b> | Absen | Tingkah<br>Laku |
|----------------|-------------------------------|--------------|-------|-----------------|
| 1              | Agustian Tariama              | 59.6         | 9.8   | 8               |
| $\overline{2}$ | Aisyah Fitri Ani Putri        | 71.6         | 10.0  | 9               |
| 3              | Aisyah Putri Muslimah         | 61.2         | 9.1   | 8               |
| 4              | Arya Manda Rosel              | 62.5         | 8.9   | 8               |
| 5              | Asyifa Hanazwa                | 65.6         | 10.0  | 9               |
| 6              | Atha Redian Naufal            | 56.6         | 8.9   | 9               |
| 7              | Bilqis Ghina Putri Apriyani   | 54.4         | 10.0  | 9               |
| 8              | Bintang Hafiz AE              | 55           | 10.0  | 9               |
| 9              | Clarisa Alvionni Rahmadhani   | 67.2         | 10.0  | 9               |
| 10             | Dahayu Chalya Janitra         | 65.6         | 10.0  | 9               |
| 11             | Deha Dwi Anggraini            | 57.2         | 10.0  | 9               |
| 12             | Deni Arisandi                 | 56.6         | 9.5   | 9               |
| 13             | Dzahra Aprilia Putri          | 60.2         | 9.3   | 9               |
| 14             | Fadilah Reza Fitriana Santosa | 63.8         | 10.0  | 9               |
| 15             | Febiola Fauziah               | 60.4         | 10.0  | 9               |
| 16             | Ferennika Aulia Sari          | 57.6         | 9.1   | 8               |
| 17             | Gabriela Karelita             | 55.6         | 9.8   | 8               |

| N <sub>0</sub> | <b>Kriteria</b>             | <b>Nilai</b> | Absen | Tingkah<br>Laku |
|----------------|-----------------------------|--------------|-------|-----------------|
| 18             | Hafiz Ardhi Yunarto         | 53           | 8.2   | 8               |
| 19             | Jullyana Ayu Prasasty       | 59.4         | 10.0  | 9               |
| 20             | Kaisar Khairanabil          | 63.2         | 9.5   | 9               |
| 21             | Kevin Putra Aditya          | 67.2         | 10.0  | 8               |
| 22             | Kezia Putri Sanjaya         | 56           | 10.0  | 9               |
| 23             | Khoirunnisa Tsadita Kulsum  | 65.4         | 10.0  | 9               |
| 24             | Laura Mega Mazaya           | 66           | 10.0  | 9               |
| 25             | Maghfiroh Mayfidya          | 64.6         | 10.0  | 9               |
| 26             | Malda Nurmaulina Pulungan   | 62.9         | 10.0  | 9               |
| 27             | Maulia Fugesti              | 60.3         | 10.0  | 9               |
| 28             | Maychel Gidion              | 60.2         | 10.0  | 9               |
| 29             | Muhammad Mukhlis            | 67.2         | 10.0  | 9               |
| 30             | Muhammad Ridho Ilham        | 61.6         | 9.8   | 8               |
| 31             | Muhammad Wildan Fawwaz      | 60.2         | 9.3   | 9               |
| 32             | Mutiara Putri Sejati        | 53.2         | 9.8   | 9               |
| 33             | Nabila Nur Syafa            | 63.8         | 10.0  | 9               |
| 34             | Natasya Tria Rahmawati      | 59.8         | 9.8   | 8               |
| 35             | Nayla AP                    | 60.4         | 10.0  | 9               |
| 36             | Nia Andini                  | 68.8         | 10.0  | 8               |
| 37             | Refi Nazrina Intan Sugiarto | 60           | 9.5   | 9               |
| 38             | Revi Calista Cahyani        | 64           | 10.0  | 9               |
| 39             | Reza Alda A.                | 59           | 10.0  | 8               |
| 40             | Rifa Lutfiyana              | 66.6         | 10.0  | 9               |
| 41             | Salsabila Aprilia Kristanti | 62.7         | 9.5   | 9               |
| 42             | Septi Kurnia Winarsih       | 67           | 10.0  | 8               |
| 43             | Syifa Azzahra               | 61.4         | 10.0  | 9               |
| 44             | Talmi Amaliah               | 60.8         | 10.0  | 9               |
| 45             | Ukia Fitri Zahira           | 56.2         | 8.6   | 8               |
| 46             | Ulfa Moleq Amalina          | 62.8         | 10.0  | 9               |
| 47             | Wahid Zir Al Akbar          | 51.5         | 9.8   | 9               |
| 48             | Wildan Yumridi W            | 59           | 9.1   | 8               |
| 49             | Zaki Putra Dias Kusumo      | 55.2         | 10.0  | 9               |
| 50             | Zaskia Aura Ramadhani       | 61.6         | 10.0  | 9               |
|                | Jumlah                      | 3051.7       | 487.3 | 436             |

**Tabel 3.7 Jumlah Nilai Kriteria Pada Alternatif (Lanjutan)**

|                |                               |              |           | Tingkah |
|----------------|-------------------------------|--------------|-----------|---------|
| N <sub>0</sub> | <b>Kriteria</b>               | <b>Nilai</b> | Absen     | Laku    |
| 1              | <b>Agustian Tariama</b>       | 59.6/3051.7  | 9.8/487.3 | 8/436   |
| $\overline{2}$ | Aisyah Fitri Ani Putri        | 56.6/3051.7  | 8.9/487.3 | 9/436   |
| 3              | Aisyah Putri Muslimah         | 55/3051.7    | 10/487.3  | 9/436   |
| $\overline{4}$ | Arya Manda Rosel              | 60.3/3051.7  | 10/487.3  | 9/436   |
| 5              | Asyifa Hanazwa                | 60.4/3051.7  | 10/487.3  | 9/436   |
| 6              | Atha Redian Naufal            | 62.7/3051.7  | 9.5/487.3 | 9/436   |
| $\tau$         | Bilqis Ghina Putri Apriyani   | 62.5/3051.7  | 8.7/487.3 | 8/436   |
| 8              | Bintang Hafiz AE              | 59.6/3051.7  | 9.8/487.3 | 8/436   |
| 9              | Clarisa Alvionni Rahmadhani   | 55.2/3051.7  | 10/487.3  | 9/436   |
| 10             | Dahayu Chalya Janitra         | 67.2/3051.7  | 10/487.3  | 9/436   |
| 11             | Deha Dwi Anggraini            | 60.2/3051.7  | 9.3/487.3 | 9/436   |
| 12             | Deni Arisandi                 | 61.4/3051.7  | 10/487.3  | 9/436   |
| 13             | Dzahra Aprilia Putri          | 68.8/3051.7  | 10/487.3  | 8/436   |
| 14             | Fadilah Reza Fitriana Santosa | 67/3051.7    | 10/487.3  | 8/436   |
| 15             | Febiola Fauziah               | 53/3051.7    | 8.1/487.3 | 8/436   |
| 16             | Ferennika Aulia Sari          | 64/3051.7    | 10/487.3  | 9/436   |
| 17             | Gabriela Karelita             | 59.4/3051.7  | 10/487.3  | 9/436   |
| 18             | Hafiz Ardhi Yunarto           | 60.2/3051.7  | 10/487.3  | 9/436   |
| 19             | Jullyana Ayu Prasasty         | 64.6/3051.7  | 10/487.3  | 9/436   |
| 20             | Kaisar Khairanabil            | 67.2/3051.7  | 10/487.3  | 9/436   |
| 21             | Kevin Putra Aditya            | 59/3051.7    | 9/487.3   | 8/436   |
| 22             | Kezia Putri Sanjaya           | 61.6/3051.7  | 9.8/487.3 | 8/436   |
| 23             | Khoirunnisa Tsadita Kulsum    | 60/3051.7    | 9.5/487.3 | 9/436   |
| 24             | Laura Mega Mazaya             | 65.6/3051.7  | 10/487.3  | 9/436   |
| 25             | Maghfiroh Mayfidya            | 60.4/3051.7  | 10/487.3  | 9/436   |
| 26             | Malda Nurmaulina Pulungan     | 57.2/3051.7  | 10/487.3  | 9/436   |
| 27             | Maulia Fugesti                | 51.5/3051.7  | 9.8/487.3 | 9/436   |
| 28             | Maychel Gidion                | 65.6/3051.7  | 10/487.3  | 9/436   |
| 29             | Muhammad Mukhlis              | 60.8/3051.7  | 10/487.3  | 9/436   |
| 30             | Muhammad Ridho Ilham          | 56/3051.7    | 10/487.3  | 9/436   |
| 31             | Muhammad Wildan Fawwaz        | 53.2/3051.7  | 9.8/487.3 | 9/436   |
| 32             | Mutiara Putri Sejati          | 56.6/3051.7  | 9.5/487.3 | 9/436   |
| 33             | Nabila Nur Syafa              | 66/3051.7    | 10/487.3  | 9/436   |
| 34             | Natasya Tria Rahmawati        | 59/3051.7    | 10/487.3  | 8/436   |
| 35             | Nayla AP                      | 65.4/3051.7  | 10/487.3  | 9/436   |
| 36             | Nia Andini                    | 66.6/3051.7  | 10/487.3  | 9/436   |
| 37             | Refi Nazrina Intan Sugiarto   | 60.2/3051.7  | 9.3/487.3 | 9/436   |

**Tabel 3. 8 Normalisasi Matriks Alternatif** 

|                |                             |              |           | Tingkah |
|----------------|-----------------------------|--------------|-----------|---------|
| N <sub>0</sub> | <b>Kriteria</b>             | <b>Nilai</b> | Absen     | Laku    |
| 38             | Revi Calista Cahyani        | 55.6/3051.7  | 9.8/487.3 | 8/436   |
| 39             | Reza Alda A.                | 63.8/3051.7  | 10/487.3  | 9/436   |
| 40             | Rifa Lutfiyana              | 71.6/3051.7  | 10/487.3  | 9/436   |
| 41             | Salsabila Aprilia Kristanti | 62.8/3051.7  | 10/487.3  | 9/436   |
| 42             | Septi Kurnia Winarsih       | 67.2/3051.7  | 10/487.3  | 8/436   |
| 43             | Syifa Azzahra               | 59.8/3051.7  | 9.8/487.3 | 8/436   |
| 44             | Talmi Amaliah               | 56.2/3051.7  | 8.6/487.3 | 8/436   |
| 45             | Ukia Fitri Zahira           | 63.2/3051.7  | 9.5/487.3 | 9/436   |
| 46             | Ulfa Moleg Amalina          | 57.6/3051.7  | 9/487.3   | 8/436   |
| 47             | Wahid Zir Al Akbar          | 62.9/3051.7  | 10/487.3  | 9/436   |
| 48             | Wildan Yumridi W            | 61.6/3051.7  | 10/487.3  | 9/436   |
| 49             | Zaki Putra Dias Kusumo      | 63.8/3051.7  | 10/487.3  | 9/436   |
| 50             | Zaskia Aura Ramadhani       | 54.4/3051.7  | 10/487.3  | 9/436   |
|                | Jumlah                      |              |           |         |

**Tabel 3. 8 Normalisasi Matriks Alternatif (Lanjutan)** 

**Tabel 3. 9 Nilai Eigen Alternatif** 

| N <sub>0</sub> | <b>Kriteria</b>               | <b>Nilai</b> | Absen | Tingkah<br>Laku |
|----------------|-------------------------------|--------------|-------|-----------------|
| $\mathbf{1}$   | <b>Agustian Tariama</b>       | 0.019        | 0.02  | 0.018           |
| $\overline{2}$ | Aisyah Fitri Ani Putri        | 0.023        | 0.02  | 0.02            |
| 3              | Aisyah Putri Muslimah         | 0.02         | 0.01  | 0.018           |
| $\overline{4}$ | Arya Manda Rosel              | 0.02         | 0.018 | 0.018           |
| 5              | Asyifa Hanazwa                | 0.021        | 0.02  | 0.02            |
| 6              | Atha Redian Naufal            | 0.018        | 0.018 | 0.02            |
| 7              | Bilqis Ghina Putri Apriyani   | 0.017        | 0.02  | 0.02            |
| 8              | <b>Bintang Hafiz AE</b>       | 0.018        | 0.02  | 0.02            |
| 9              | Clarisa Alvionni Rahmadhani   | 0.022        | 0.02  | 0.02            |
| 10             | Dahayu Chalya Janitra         | 0.021        | 0.02  | 0.02            |
| 11             | Deha Dwi Anggraini            | 0.018        | 0.02  | 0.02            |
| 12             | Deni Arisandi                 | 0.018        | 0.019 | 0.02            |
| 13             | Dzahra Aprilia Putri          | 0.019        | 0.019 | 0.02            |
| 14             | Fadilah Reza Fitriana Santosa | 0.02         | 0.02  | 0.02            |
| 15             | Febiola Fauziah               | 0.019        | 0.02  | 0.02            |
| 16             | Ferennika Aulia Sari          | 0.018        | 0.018 | 0.018           |
| 17             | Gabriela Karelita             | 0.018        | 0.02  | 0.018           |
| 18             | Hafiz Ardhi Yunarto           | 0.017        | 0.016 | 0.018           |
| 19             | Jullyana Ayu Prasasty         | 0.019        | 0.02  | 0.02            |
| 20             | Kaisar Khairanabil            | 0.02         | 0.019 | 0.02            |

| N <sub>0</sub> | Kriteria                    | <b>Nilai</b> | <b>Absen</b> | Tingkah<br>Laku |  |
|----------------|-----------------------------|--------------|--------------|-----------------|--|
| 21             | Kevin Putra Aditya          | 0.022        | 0.02         | 0.018           |  |
| 22             | Kezia Putri Sanjaya         | 0.018        | 0.02         | 0.02            |  |
| 23             | Khoirunnisa Tsadita Kulsum  | 0.021        | 0.02         | 0.02            |  |
| 24             | Laura Mega Mazaya           | 0.021        | 0.02         | 0.02            |  |
| 25             | Maghfiroh Mayfidya          | 0.021        | 0.02         | 0.02            |  |
| 26             | Malda Nurmaulina Pulungan   | 0.02         | 0.02         | 0.02            |  |
| 27             | Maulia Fugesti              | 0.019        | 0.02         | 0.02            |  |
| 28             | Maychel Gidion              | 0.019        | 0.02         | 0.02            |  |
| 29             | Muhammad Mukhlis            | 0.022        | 0.02         | 0.02            |  |
| 30             | Muhammad Ridho Ilham        | 0.02         | 0.02         | 0.018           |  |
| 31             | Muhammad Wildan Fawwaz      | 0.019        | 0.019        | 0.02            |  |
| 32             | Mutiara Putri Sejati        | 0.017        | 0.02         | 0.02            |  |
| 33             | Nabila Nur Syafa            | 0.02         | 0.02         | 0.02            |  |
| 34             | Natasya Tria Rahmawati      | 0.019        | 0.02         | 0.018           |  |
| 35             | Nayla AP                    | 0.019        | 0.02         | 0.02            |  |
| 36             | Nia Andini                  | 0.022        | 0.02         | 0.018           |  |
| 37             | Refi Nazrina Intan Sugiarto | 0.019        | 0.019        | 0.02            |  |
| 38             | Revi Calista Cahyani        | 0.02         | 0.02         | 0.02            |  |
| 39             | Reza Alda A.                | 0.019        | 0.02         | 0.018           |  |
| 40             | Rifa Lutfiyana              | 0.021        | 0.02         | 0.02            |  |
| 41             | Salsabila Aprilia Kristanti | 0.02         | 0.019        | 0.02            |  |
| 42             | Septi Kurnia Winarsih       | 0.021        | 0.02         | 0.018           |  |
| 43             | Syifa Azzahra               | 0.02         | 0.02         | 0.02            |  |
| 44             | Talmi Amaliah               | 0.019        | 0.02         | 0.02            |  |
| 45             | Ukia Fitri Zahira           | 0.018        | 0.017        | 0.018           |  |
| 46             | Ulfa Moleq Amalina          | 0.02         | 0.02         | 0.02            |  |
| 47             | Wahid Zir Al Akbar          | 0.016        | 0.02         | 0.02            |  |
| 48             | Wildan Yumridi W            | 0.019        | 0.018        | 0.018           |  |
| 49             | Zaki Putra Dias Kusumo      | 0.018        | 0.02         | 0.02            |  |
| 50             | Zaskia Aura Ramadhani       | 0.02         | 0.02         | 0.02            |  |
|                | jumlah                      | 1            |              | 1               |  |

**Tabel 3. 9 Nilai Eigen Alternatif** 

| N <sub>0</sub> | Kriteria                      | <b>Nilai</b> | Absen | <b>Tingkah Laku</b> |
|----------------|-------------------------------|--------------|-------|---------------------|
| $\mathbf{1}$   | <b>Agustian Tariama</b>       | 0.011        | 0.003 | 0.004               |
| $\overline{2}$ | Aisyah Fitri Ani Putri        | 0.013        | 0.003 | 0.005               |
| 3              | Aisyah Putri Muslimah         | 0.011        | 0.002 | 0.004               |
| $\overline{4}$ | Arya Manda Rosel              | 0.012        | 0.002 | 0.004               |
| 5              | Asyifa Hanazwa                | 0.012        | 0.003 | 0.005               |
| 6              | Atha Redian Naufal            | 0.01         | 0.002 | 0.005               |
| 7              | Bilqis Ghina Putri Apriyani   | 0.01         | 0.003 | 0.005               |
| 8              | <b>Bintang Hafiz AE</b>       | 0.01         | 0.003 | 0.005               |
| 9              | Clarisa Alvionni Rahmadhani   | 0.012        | 0.003 | 0.005               |
| 10             | Dahayu Chalya Janitra         | 0.012        | 0.003 | 0.005               |
| 11             | Deha Dwi Anggraini            | 0.011        | 0.003 | 0.005               |
| 12             | Deni Arisandi                 | 0.01         | 0.003 | 0.005               |
| 13             | Dzahra Aprilia Putri          | 0.011        | 0.003 | 0.005               |
| 14             | Fadilah Reza Fitriana Santosa | 0.012        | 0.003 | 0.005               |
| 15             | Febiola Fauziah               | 0.011        | 0.003 | 0.005               |
| 16             | Ferennika Aulia Sari          | 0.011        | 0.002 | 0.004               |
| 17             | Gabriela Karelita             | 0.01         | 0.003 | 0.004               |
| 18             | Hafiz Ardhi Yunarto           | 0.01         | 0.002 | 0.004               |
| 19             | Jullyana Ayu Prasasty         | 0.011        | 0.003 | 0.005               |
| 20             | Kaisar Khairanabil            | 0.012        | 0.003 | 0.005               |
| 21             | Kevin Putra Aditya            | 0.012        | 0.003 | 0.005               |
| 22             | Kezia Putri Sanjaya           | 0.01         | 0.003 | 0.005               |
| 23             | Khoirunnisa Tsadita Kulsum    | 0.012        | 0.003 | 0.005               |
| 24             | Laura Mega Mazaya             | 0.012        | 0.003 | 0.005               |
| 25             | Maghfiroh Mayfidya            | 0.012        | 0.003 | 0.005               |
| 26             | Malda Nurmaulina Pulungan     | 0.012        | 0.003 | 0.005               |
| 27             | Maulia Fugesti                | 0.011        | 0.003 | 0.005               |
| 28             | Maychel Gidion                | 0.011        | 0.003 | 0.005               |
| 29             | Muhammad Mukhlis              | 0.012        | 0.003 | 0.005               |
| 30             | Muhammad Ridho Ilham          | 0.011        | 0.003 | 0.004               |
| 31             | Muhammad Wildan Fawwaz        | 0.011        | 0.003 | 0.005               |
| 32             | Mutiara Putri Sejati          | 0.01         | 0.003 | 0.005               |
| 33             | Nabila Nur Syafa              | 0.012        | 0.003 | 0.005               |
| 34             | Natasya Tria Rahmawati        | 0.011        | 0.003 | 0.004               |
| 35             | Nayla AP                      | 0.011        | 0.003 | 0.005               |
| 36             | Nia Andini                    | 0.013        | 0.003 | 0.004               |
| 37             | Refi Nazrina Intan Sugiarto   | 0.011        | 0.003 | 0.005               |
| 38             | Revi Calista Cahyani          | 0.012        | 0.003 | 0.005               |

**Tabel 3. 10 Nilai Eigen Alternatif-Kriteria** 

| No | <b>Kriteria</b>             | <b>Nilai</b> | Absen | <b>Tingkah Laku</b> |
|----|-----------------------------|--------------|-------|---------------------|
| 39 | Reza Alda A.                | 0.011        | 0.003 | 0.004               |
| 40 | Rifa Lutfiyana              | 0.012        | 0.003 | 0.005               |
| 41 | Salsabila Aprilia Kristanti | 0.012        | 0.003 | 0.005               |
| 42 | Septi Kurnia Winarsih       | 0.012        | 0.003 | 0.004               |
| 43 | Syifa Azzahra               | 0.011        | 0.003 | 0.005               |
| 44 | Talmi Amaliah               | 0.011        | 0.003 | 0.005               |
| 45 | Ukia Fitri Zahira           | 0.01         | 0.002 | 0.004               |
| 46 | Ulfa Moleg Amalina          | 0.012        | 0.003 | 0.005               |
| 47 | Wahid Zir Al Akbar          | 0.009        | 0.003 | 0.005               |
| 48 | Wildan Yumridi W            | 0.0114       | 0.002 | 0.004               |
| 49 | Zaki Putra Dias Kusumo      | 0.010        | 0.003 | 0.005               |
| 50 | Zaskia Aura Ramadhani       | 0.011        | 0.003 | 0.005               |

**Tabel 3.10 Nilai Eigen Alternatif-Kriteria (Lanjutan)** 

Berdasarkan perbandingan kriteria dan alternatif maka didapat hasil perangkingan pada Tabel 3.11 :

| N <sub>0</sub> | <b>Kriteria</b>               | <b>Hasil Akhir</b> | Peringkat    |
|----------------|-------------------------------|--------------------|--------------|
| $\mathbf{1}$   | <b>Agustian Tariama</b>       | 0.0193             | 36           |
| $\overline{2}$ | Aisyah Fitri Ani Putri        | 0.0222             | $\mathbf{1}$ |
| $\overline{3}$ | Aisyah Putri Muslimah         | 0.0194             | 34           |
| $\overline{4}$ | Arya Manda Rosel              | 0.0195             | 32           |
| 5              | Asyifa Hanazwa                | 0.0211             | $\tau$       |
| 6              | Atha Redian Naufal            | 0.0190             | 42           |
| 7              | Bilqis Ghina Putri Apriyani   | 0.0189             | 44           |
| 8              | <b>Bintang Hafiz AE</b>       | 0.0190             | 41           |
| 9              | Clarisa Alvionni Rahmadhani   | 0.0214             | 3            |
| 10             | Dahayu Chalya Janitra         | 0.0211             | $\tau$       |
| 11             | Deha Dwi Anggraini            | 0.0195             | 33           |
| 12             | Deni Arisandi                 | 0.0192             | 39           |
| 13             | Dzahra Aprilia Putri          | 0.0198             | 29           |
| 14             | Fadilah Reza Fitriana Santosa | 0.0207             | 14           |
| 15             | Febiola Fauziah               | 0.0201             | 23           |
| 16             | Ferennika Aulia Sari          | 0.0187             | 45           |
| 17             | Gabriela Karelita             | 0.0185             | 47           |
| 18             | Hafiz Ardhi Yunarto           | 0.0175             | 50           |
| 19             | Jullyana Ayu Prasasty         | 0.0199             | 27           |
| 20             | Kaisar Khairanabil            | 0.0205             | 18           |
| 21             | Kevin Putra Aditya            | 0.0208             | 11           |

**Tabel 3. 11 Hasil Akhir Penelitian**

| N <sub>0</sub> | <b>Kriteria</b>             | <b>Hasil Akhir</b> | Peringkat      |  |
|----------------|-----------------------------|--------------------|----------------|--|
| 22             | Kezia Putri Sanjaya         | 0.0192             | 38             |  |
| 23             | Khoirunnisa Tsadita Kulsum  | 0.0210             | 9              |  |
| 24             | Laura Mega Mazaya           | 0.0212             | 5              |  |
| 25             | Maghfiroh Mayfidya          | 0.0209             | 10             |  |
| 26             | Malda Nurmaulina Pulungan   | 0.0206             | 16             |  |
| 27             | Maulia Fugesti              | 0.0201             | 25             |  |
| 28             | Maychel Gidion              | 0.0200             | 26             |  |
| 29             | Muhammad Mukhlis            | 0.0214             | $\overline{2}$ |  |
| 30             | Muhammad Ridho Ilham        | 0.0197             | 31             |  |
| 31             | Muhammad Wildan Fawwaz      | 0.0198             | 29             |  |
| 32             | Mutiara Putri Sejati        | 0.0186             | 46             |  |
| 33             | Nabila Nur Syafa            | 0.0207             | 14             |  |
| 34             | Natasya Tria Rahmawati      | 0.0193             | 35             |  |
| 35             | Nayla AP                    | 0.0201             | 24             |  |
| 36             | Nia Andini                  | 0.0211             | 6              |  |
| 37             | Refi Nazrina Intan Sugiarto | 0.0198             | 28             |  |
| 38             | Revi Calista Cahyani        | 0.0208             | 13             |  |
| 39             | Reza Alda A.                | 0.0192             | 37             |  |
| 40             | Rifa Lutfiyana              | 0.0213             | $\overline{4}$ |  |
| 41             | Salsabila Aprilia Kristanti | 0.0204             | 19             |  |
| 42             | Septi Kurnia Winarsih       | 0.0208             | 12             |  |
| 43             | Syifa Azzahra               | 0.0203             | 21             |  |
| 44             | Talmi Amaliah               | 0.0201             | 22             |  |
| 45             | Ukia Fitri Zahira           | 0.0182             | 49             |  |
| 46             | Ulfa Moleq Amalina          | 0.0205             | 17             |  |
| 47             | Wahid Zir Al Akbar          | 0.0183             | 48             |  |
| 48             | Wildan Yumridi W            | 0.0189             | 43             |  |
| 49             | Zaki Putra Dias Kusumo      | 0.0191             | 40             |  |
| 50             | Zaskia Aura Ramadhani       | 0.0203             | 20             |  |

**Tabel 3.11 Hasil Akhir Penelitian (Lanjutan)**

Berdasarkan hasil perhitungan yang dialakukan dengan jumlah 50 calon murid terbaik maka sekolah akan dipilih sebanyak 10 murit dari peringkat teratas. Pemilihan peringkat tersebut berdasarkan keputusan pihak sekolah dan sesuai dengan standar yang diberikan oleh pihak sekolah. Dari perhitungan diatas terdapat nilai tertinggi sesuai dengan parameter yang sudah ditentukan sehingga dapat disimpulkan bahwa murid terbaik yang terpilih yaitu murid yang bernama Aisyah Fitri Ani Putri dengan Nilai 0.022286177 dimana nilai dari murid tersebut diatas nilai dari murid – murid lainnya. Data 10 murid terbaik dapat dilihat pada Tabel 3.12:

| <b>Kriteria</b>             | <b>Hasil Akhir</b> | Peringkat                   |
|-----------------------------|--------------------|-----------------------------|
| Aisyah Fitri Ani Putri      | 0.0222             |                             |
| Muhammad Mukhlis            | 0.0214             | $\mathcal{D}_{\mathcal{L}}$ |
| Clarisa Alvionni Rahmadhani | 0.0214             | 3                           |
| Rifa Lutfiyana              | 0.0213             | 4                           |
| Laura Mega Mazaya           | 0.0212             | 5                           |
| Nia Andini                  | 0.0211             | 6                           |
| Asyifa Hanazwa              | 0.0211             | 7                           |
| Dahayu Chalya Janitra       | 0.0211             | 7                           |
| Khoirunnisa Tsadita Kulsum  | 0.0210             | 9                           |
| Maghfiroh Mayfidya          | 0.0209             | 10                          |

**Tabel 3. 12 Hasil Pringkat**

# **2. Alur Sistem Yang Berjalan**

Berikut ini adalah penggambaran alur sistem berjalan mengenai pemilihan murid terbaik dapat dilihat pada Gambar 3.4

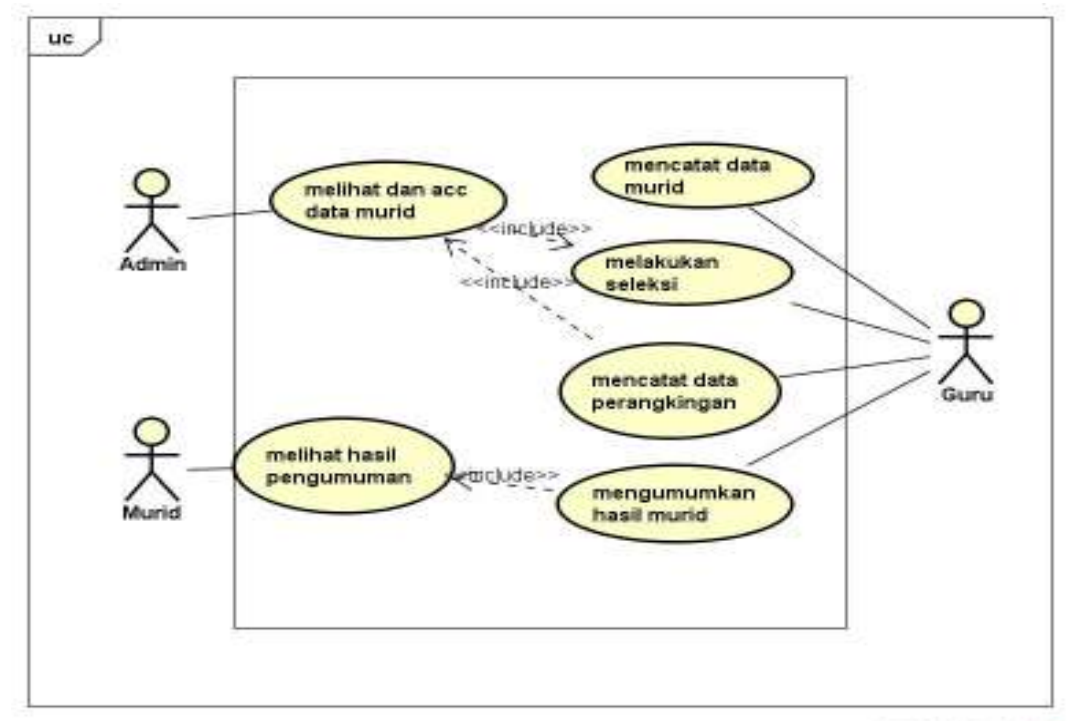

powered by Astability

**Gambar 3. 4** *Usecase* **Sistem Berjalan** 

#### **3. Gambaran Umum Sistem Yang Diajukan**

 Metode pengembangan sistem yang dipilih dalam penelitian ini adalah UML. Tahap-tahap yang dilakukan dalam pengembangan sistem aplikasi ini adalah.

### **a)** *Usecase Diagram*

*Use case Diagram* mendeskripsikan sebuah interaksi antara satu atau lebih aktor dengan sistem informasi yang akan dibuat. Adapun gambar *Usecase*  diagram dapat dilihat pada Gambar 3.5:

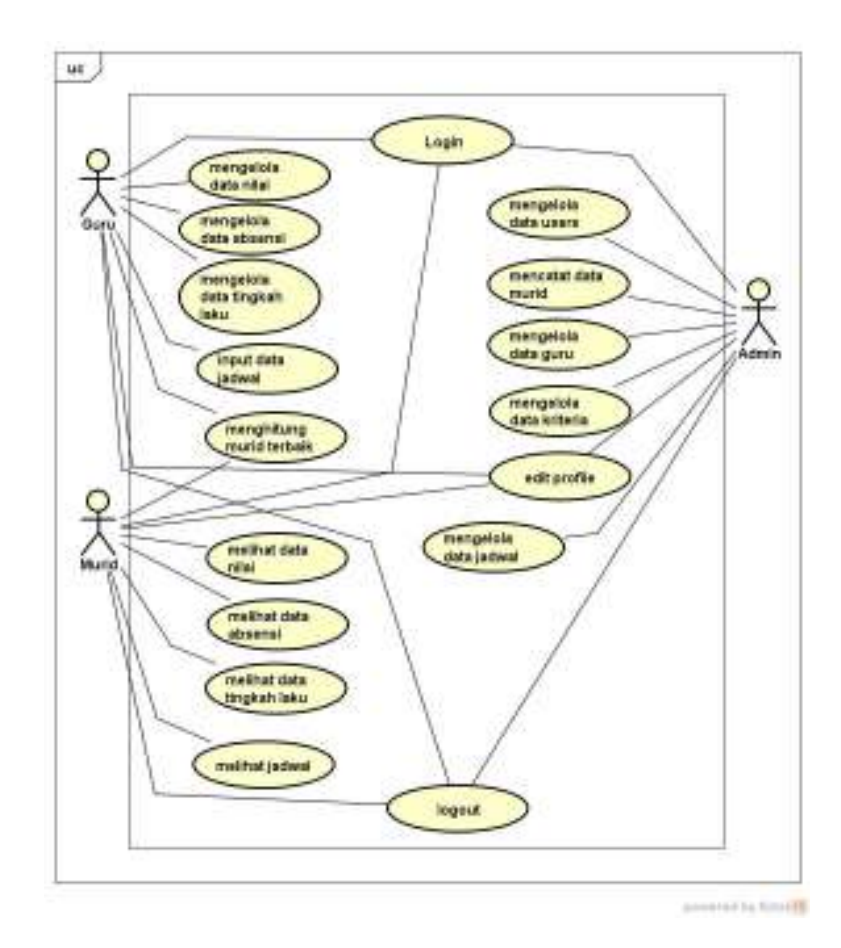

**Gambar 3. 5** *Usecase Diagram* 

#### **b)** *Activity Diagram*

Activity diagram atau Diagram aktivitas menggambarkan *workflow* (aliran kerja) atau aktivitas dari sebuah sistem atau proses bisnis. Yang perlu diperhatikan disini adalah bahwa diagram aktivitas menggambarkan aktivitas sistem bukan apa yang dilakukan aktor, jadi aktivitas yang dapat dilakukan oleh sistem, dapat dilihat pada Gambar 3.6 - 3.8

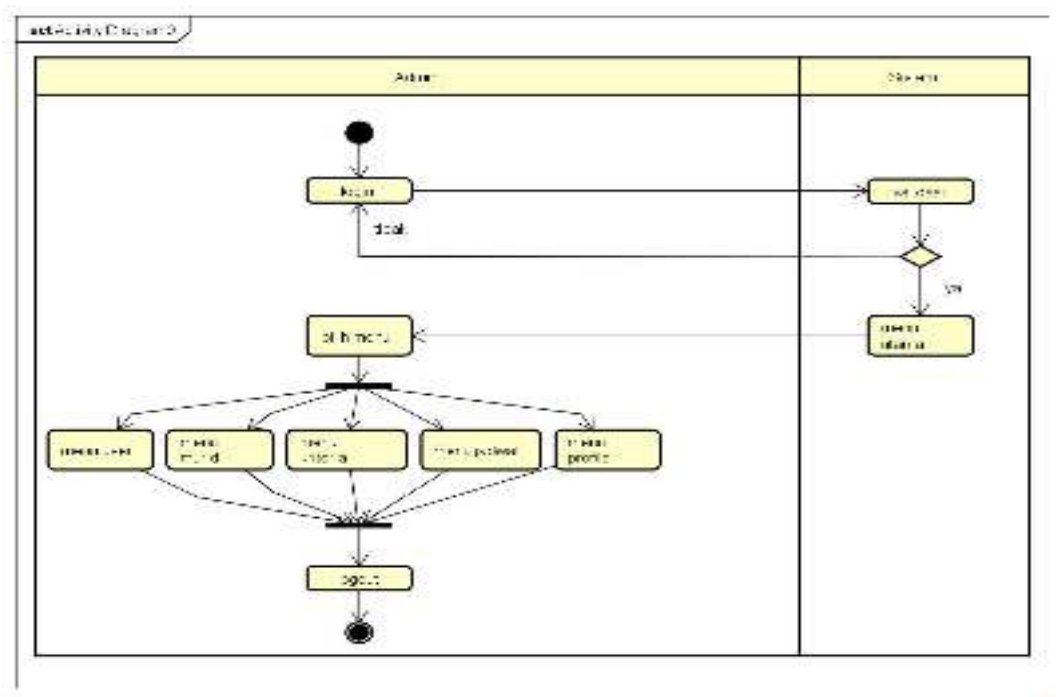

**SERVICES AND Y** 

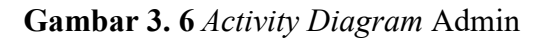

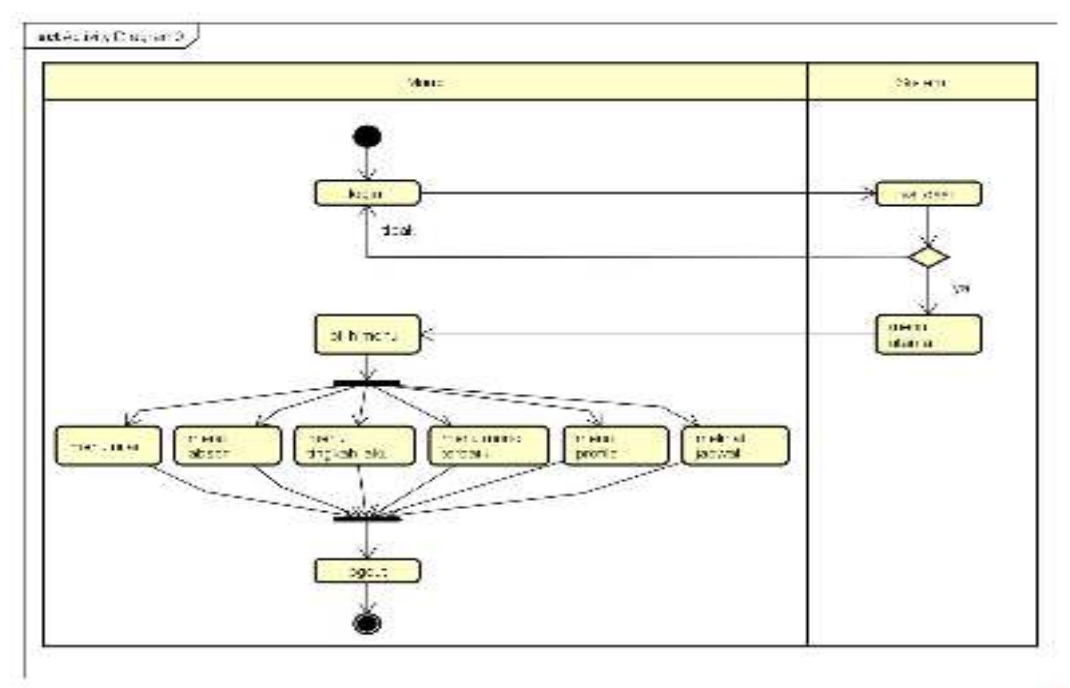

projectily America

**Gambar 3. 7** *Activity Diagram* murid

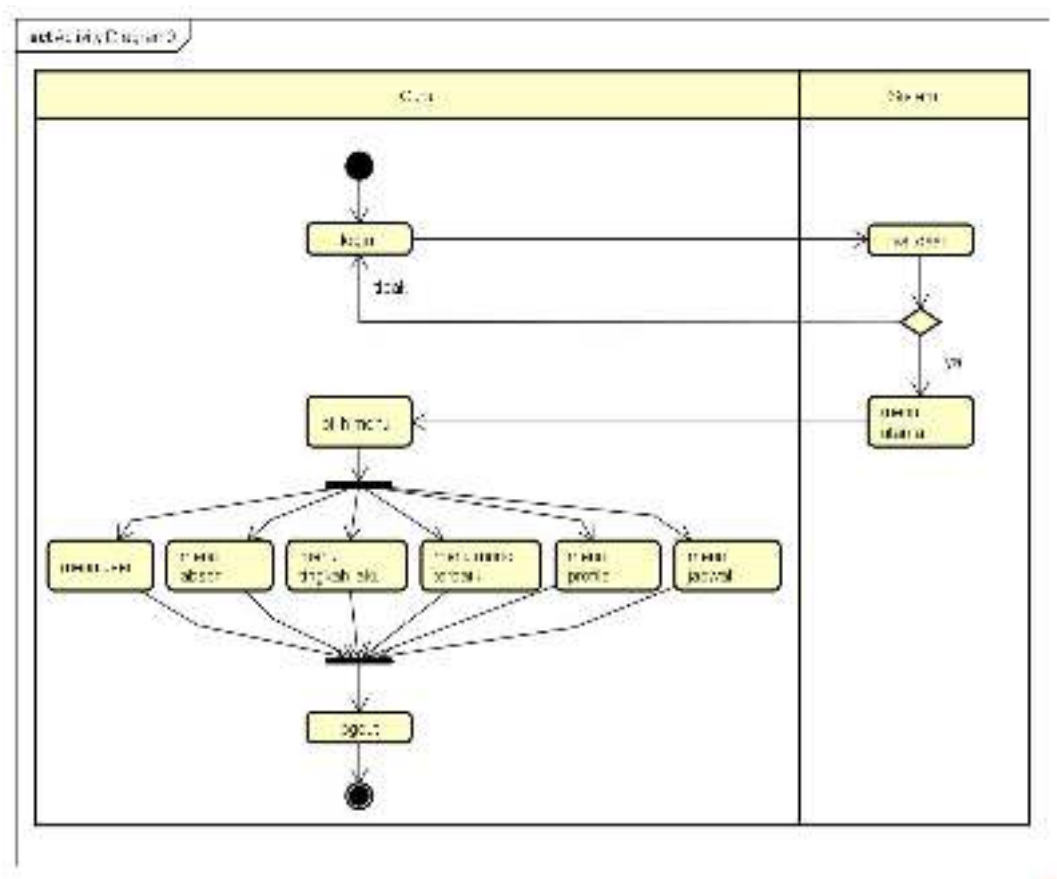

(USW) of by Archiva

**Gambar 3. 8** *Activity Diagram* Guru

## **c)** *Class Diagram*

Diagram kelas atau *class diagram* menggambarkan struktur sistem dari segi pendefinisian kelas-kelas yang akan dibuat untuk membangun sistem. Dapat dilihat pada Gambar 3.9:

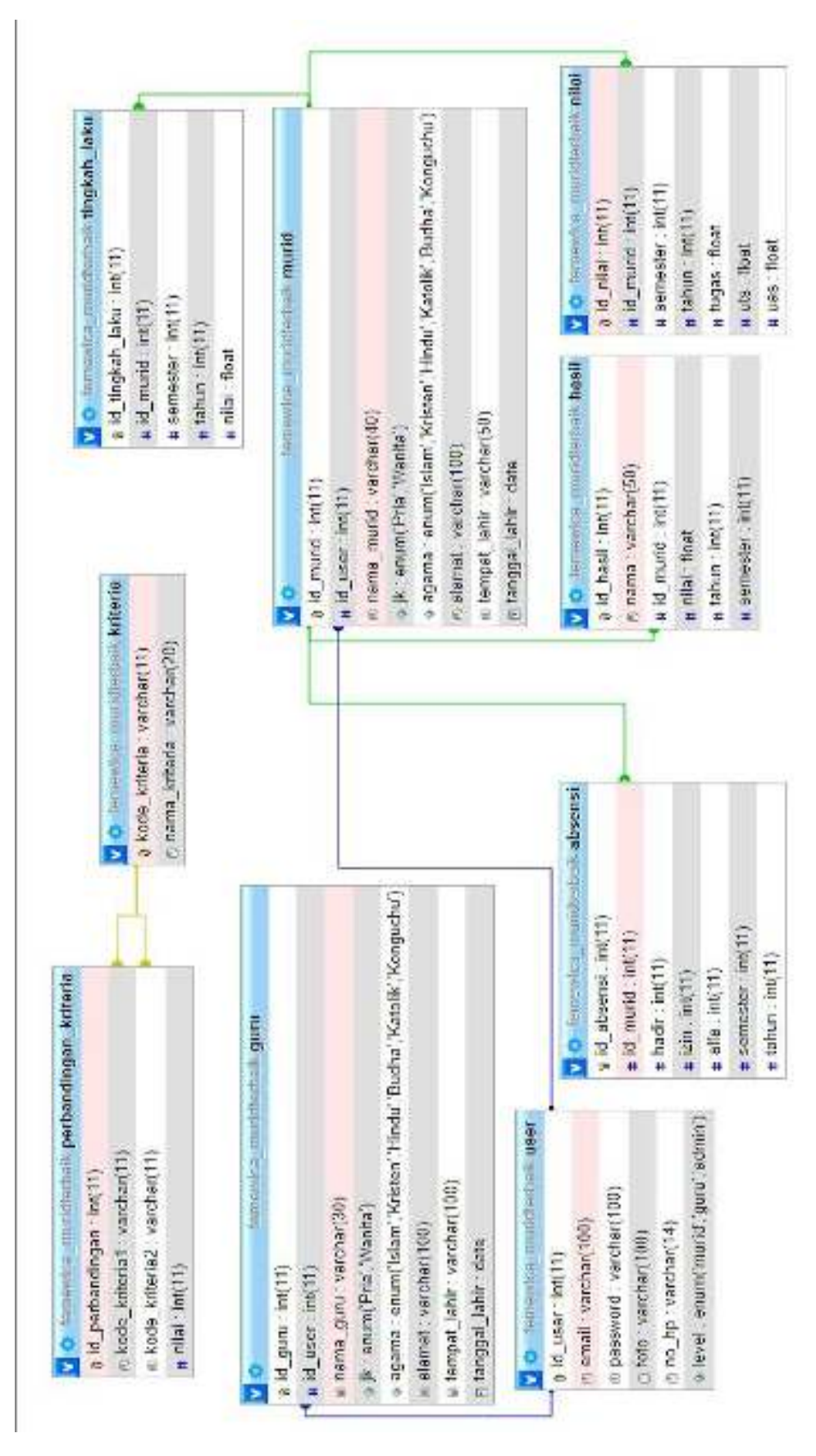

**Gambar 3. 9** *Class Diagram* 

#### **4. Desain Program**

#### **a) Tampilan** *Menu* **Utama**

Menu utama adalah menu yang menampilkan sub-sub yang dapat dilihat semua hak akases. Adapun gambar menu utama dapat dilihat pada gambar 3.10:

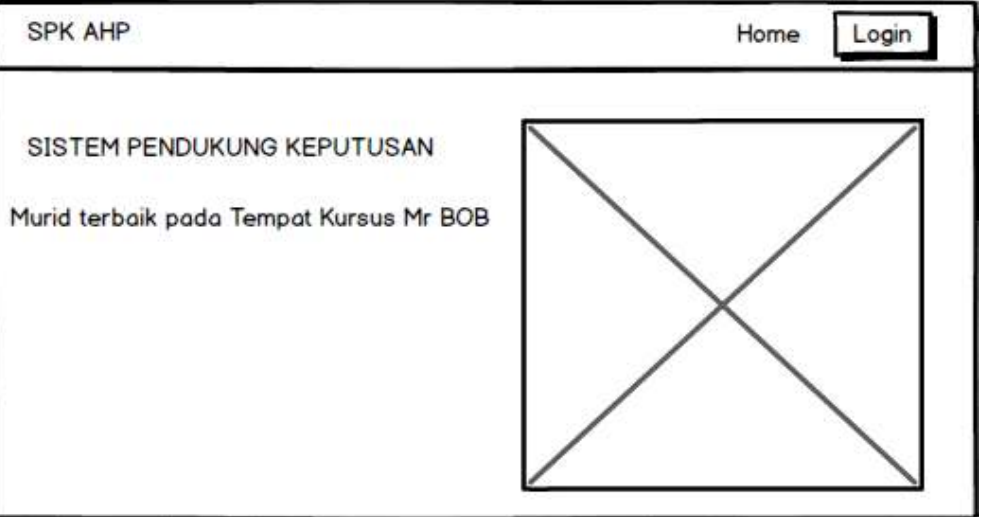

## **Gambar 3. 10 Menu Utama**

## **b) Menu Login**

*Form login* yang digunakan untuk memasuki *form menu* utama, dengan mengisi *text box* username lalu mengisi *password* dan klik *Login*. Hak akses dapat dilakukan oleh bagian admin. Gambar dari *form login* seperti terlihat pada gambar 3.11:

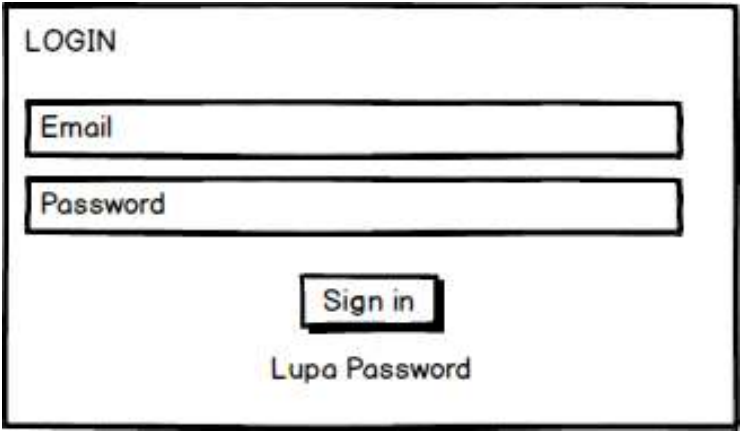

**Gambar 3. 11 Login** 

## **c) Hak Akses Admin**

## **1) Menu Utama**

Menu utama adalah menu yang menampilkan sub-sub yang dapat dilihat oleh admin. Adapun gambar menu utama dapat dilihat pada gambar 3.12:

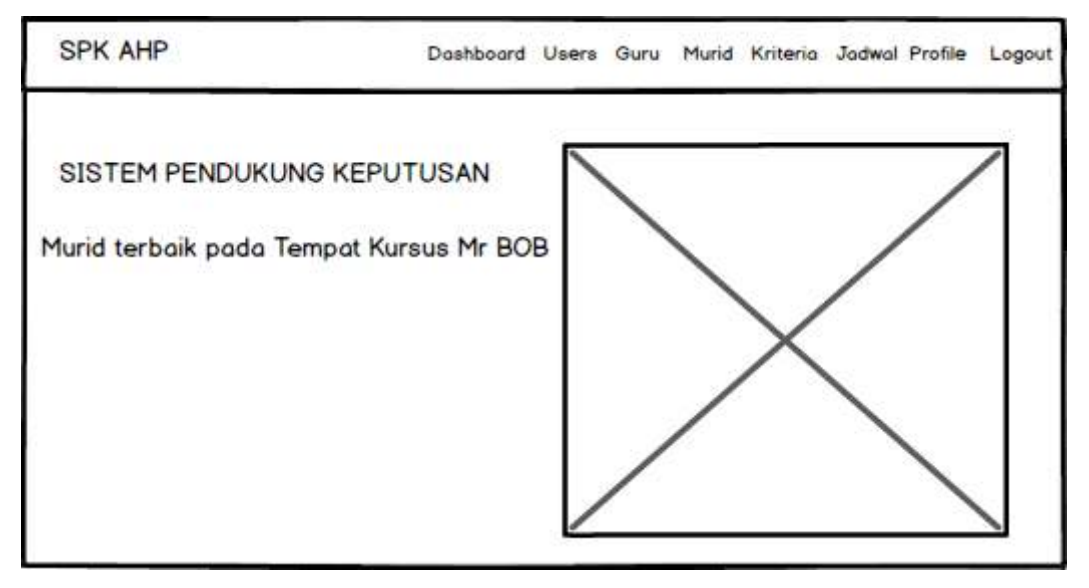

**Gambar 3. 12 Menu Utama** 

## **2) Menu Users**

Menu users adalah menu untuk mengelola data users. Adapun gambaran menu dapat dilihat pada Gambar 3.13

| <b>SPK AHP</b>   |           | Dashboard Users Guru Murid Kriteria Profile Logout |      |  |          |          |  |
|------------------|-----------|----------------------------------------------------|------|--|----------|----------|--|
| <b>DATA USER</b> |           |                                                    |      |  |          | + Tambah |  |
|                  |           |                                                    |      |  | Q search |          |  |
| Email            | <b>HP</b> | Level                                              | Foto |  | Actions  |          |  |
|                  |           |                                                    |      |  |          |          |  |
|                  |           |                                                    |      |  |          |          |  |

**Gambar 3. 13 Menu Users** 

## **3) Menu Guru**

Menu guru adalah menu untuk mengelola data guru. Adapun gambaran menu dapat dilihat pada Gambar 3.14

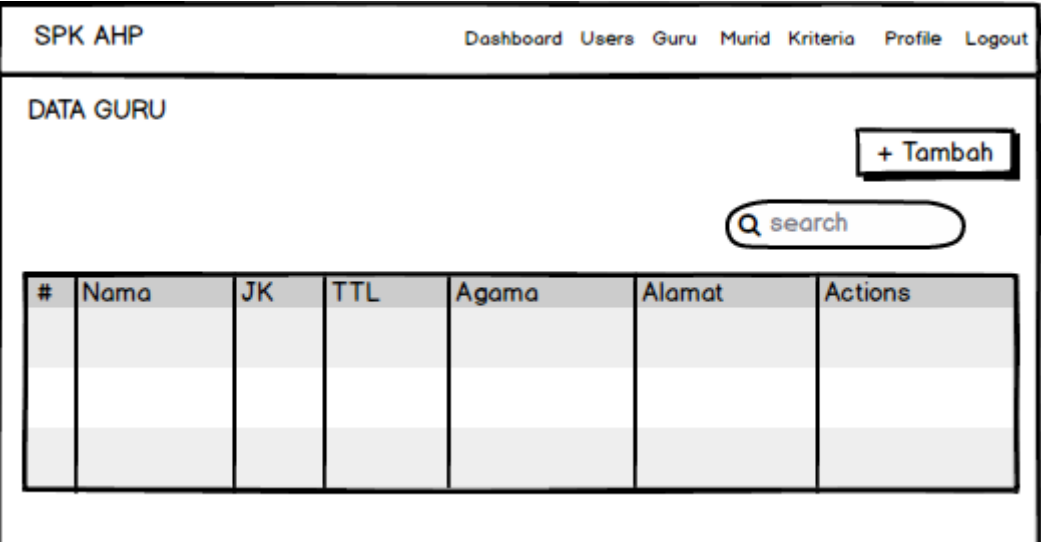

# **Gambar 3. 14 Menu Guru**

## **4) Menu Murid**

Menu murid adalah menu untuk mengelola data murid. Adapun gambaran menu dapat dilihat pada Gambar 3.15

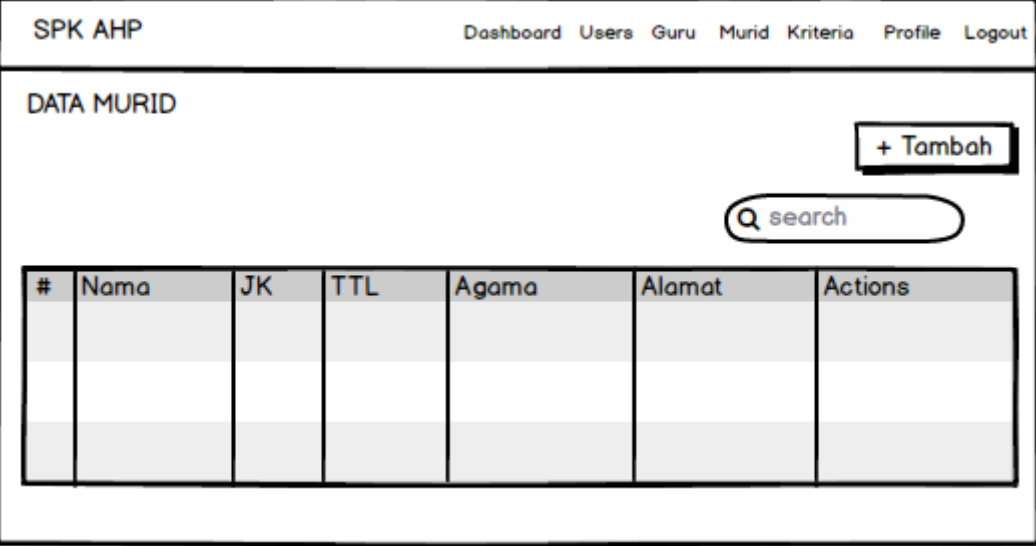

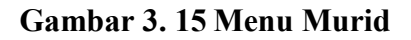

## **5) Menu Kriteria**

Menu kriteria adalah menu untuk mengelola data kriteria. Adapun gambaran menu dapat dilihat pada Gambar 3.16

| <b>SPK AHP</b>       | Dashboard Users Guru Murid Kriteria Profile<br>Logout |
|----------------------|-------------------------------------------------------|
| <b>DATA KRITERIA</b> |                                                       |
| <b>KRITERIA</b>      | PERBANDINGAN KRITERIA                                 |
| Kode<br>Nama<br>#    | <b>Nilai</b><br>Kriteria 1<br>Kriteria 2<br>#         |
|                      |                                                       |
|                      |                                                       |
|                      |                                                       |
|                      |                                                       |
|                      |                                                       |

**Gambar 3. 16 Menu Kriteria** 

## **6) Menu Jadwal**

Menu jadwal adalah menu untuk mengelola data jadwal. Adapun gambaran menu dapat dilihat pada Gambar 3.17

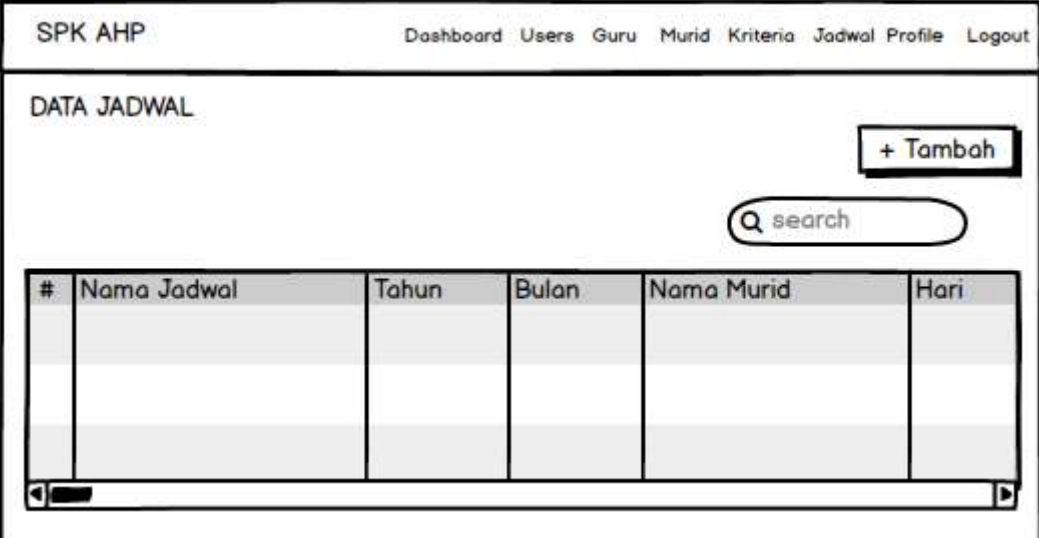

**Gambar 3. 17 Menu Jadwal** 

#### **7) Menu Profile**

Menu profile adalah menu untuk mengedit data profile. Adapun gambaran menu dapat dilihat pada Gambar 3.18

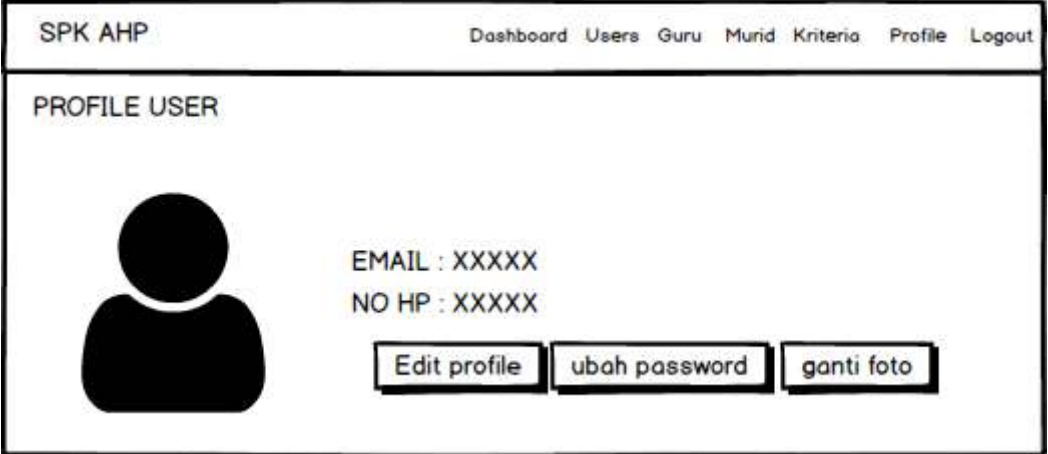

**Gambar 3. 18 Menu Profile**

## **d) Hak Akses Guru**

## **1) Menu Utama**

Menu utama adalah menu yang menampilkan sub-sub yang dapat dilihat oleh guru. Adapun gambar menu utama dapat dilihat pada gambar 3.19:

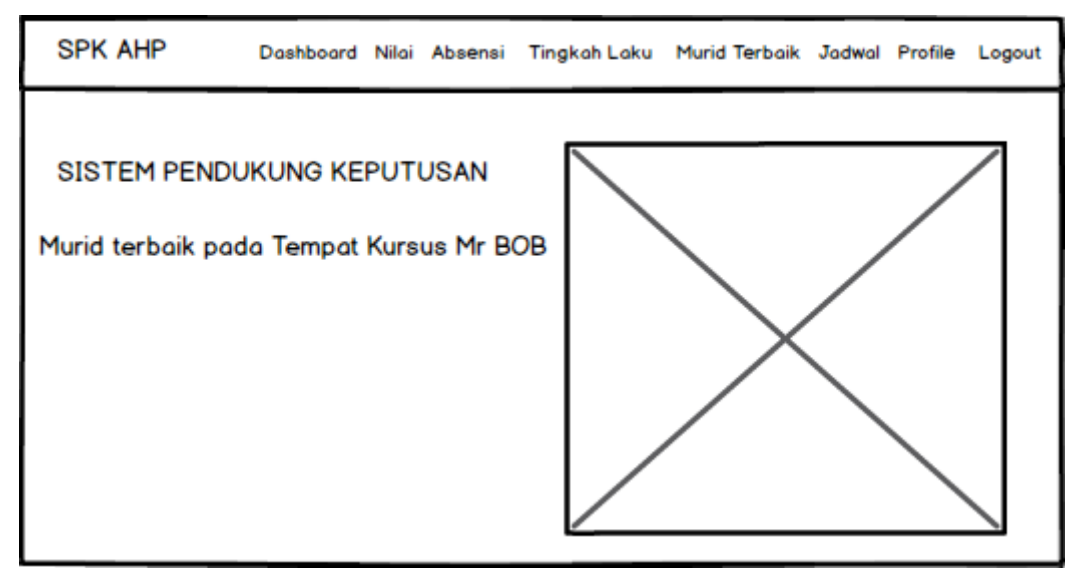

**Gambar 3. 19 Menu Utama** 

## **2) Menu Nilai**

Menu nilai adalah menu untuk mengelola data nilai murid. Adapun gambaran menu dapat dilihat pada Gambar 3.20

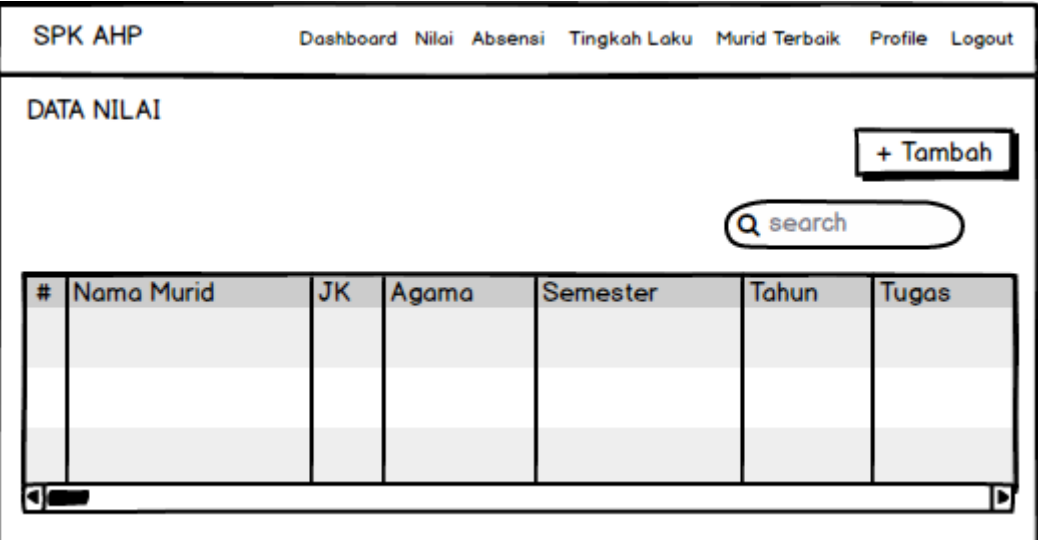

**Gambar 3. 20 Menu Nilai** 

# **3) Menu Absensi**

Menu absensi adalah menu untuk mengelola data absensi murid. Adapun gambaran menu dapat dilihat pada Gambar 3.21

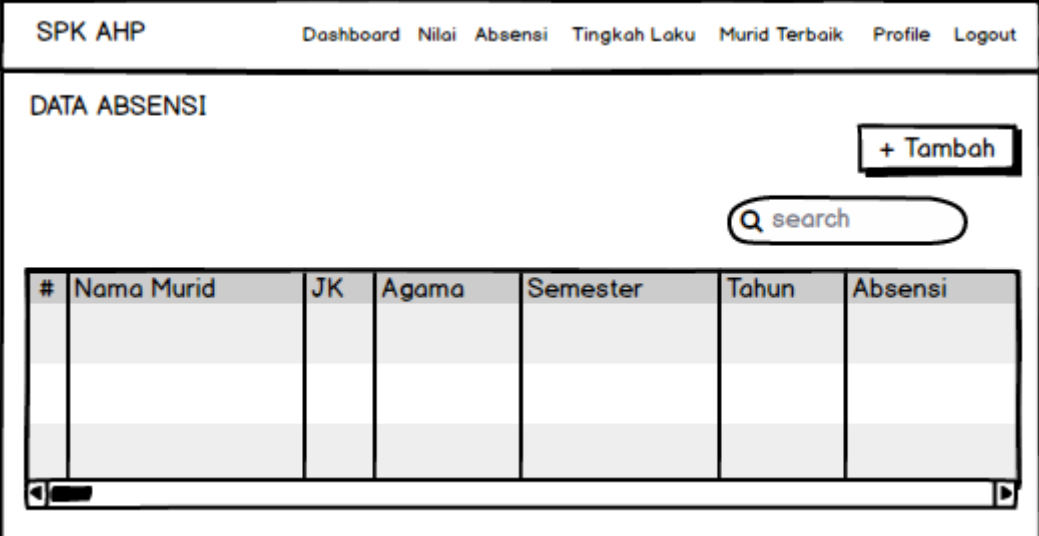

**Gambar 3. 21 Menu Absensi** 

## **4) Menu Tingkah Laku**

Menu tingkah laku adalah menu untuk mengelola data tingkah laku murid. Adapun gambaran menu dapat dilihat pada Gambar 3.22

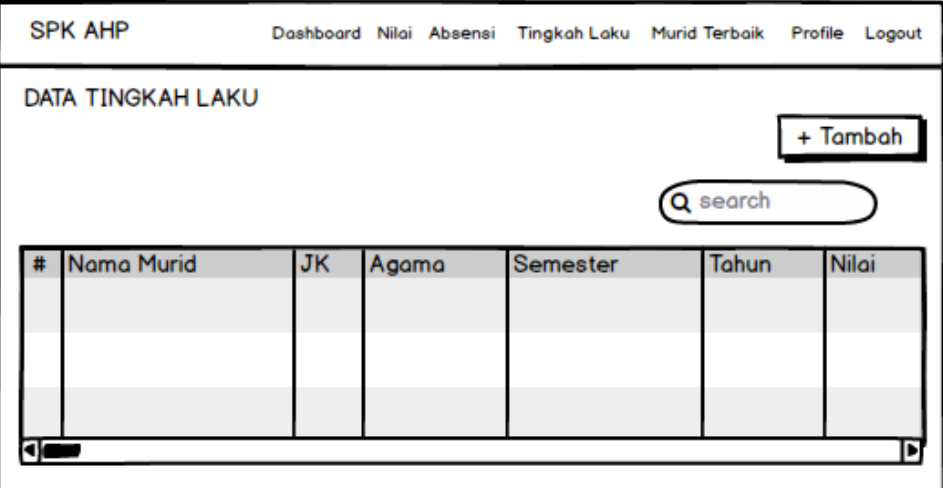

**Gambar 3. 22 Menu Tingkah Laku** 

## **5) Menu Murid Terbaik**

Menu murid terbaik adalah menu untuk menghitung nilai murid terbaik. Adapun gambaran menu dapat dilihat pada Gambar 3.23

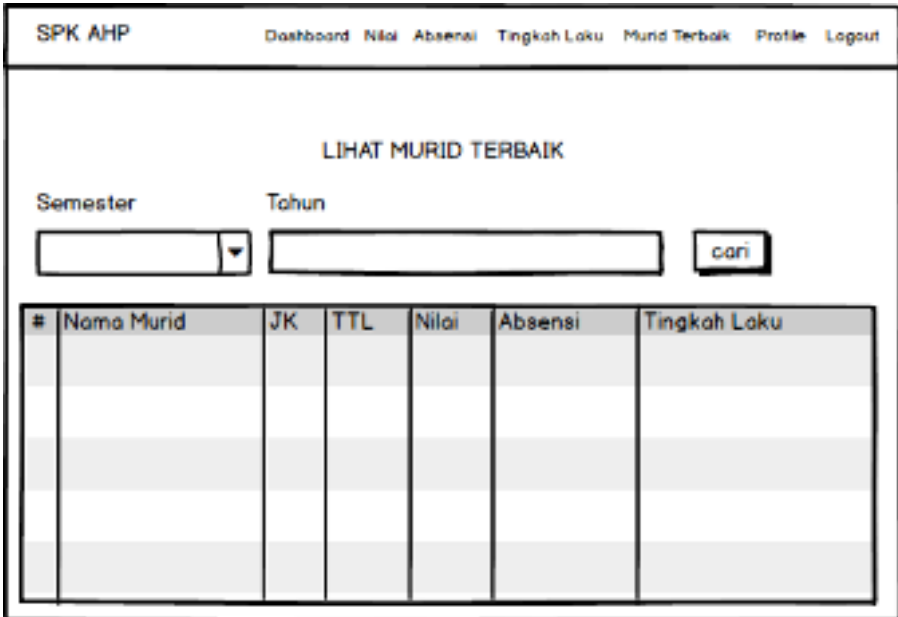

**Gambar 3. 23 Menu Murid Terbaik** 

## **8) Menu Jadwal**

Menu jadwal adalah menu untuk input data jadwal. Adapun gambaran menu dapat dilihat pada Gambar 3.24

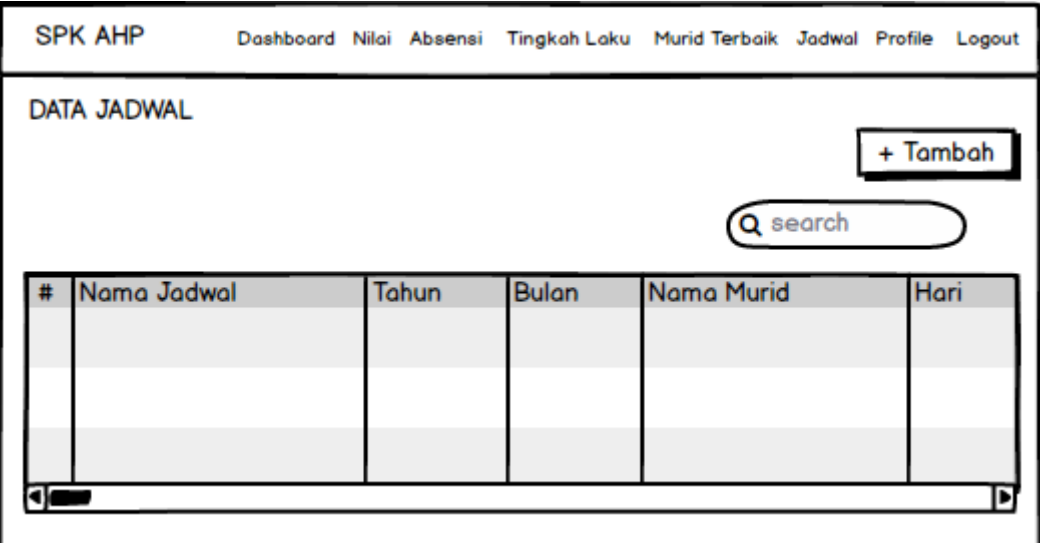

## **Gambar 3. 24 Menu Jadwal**

## **6) Menu Profile**

Menu profile adalah menu untuk mengedit data profile. Adapun gambaran menu dapat dilihat pada Gambar 3.25

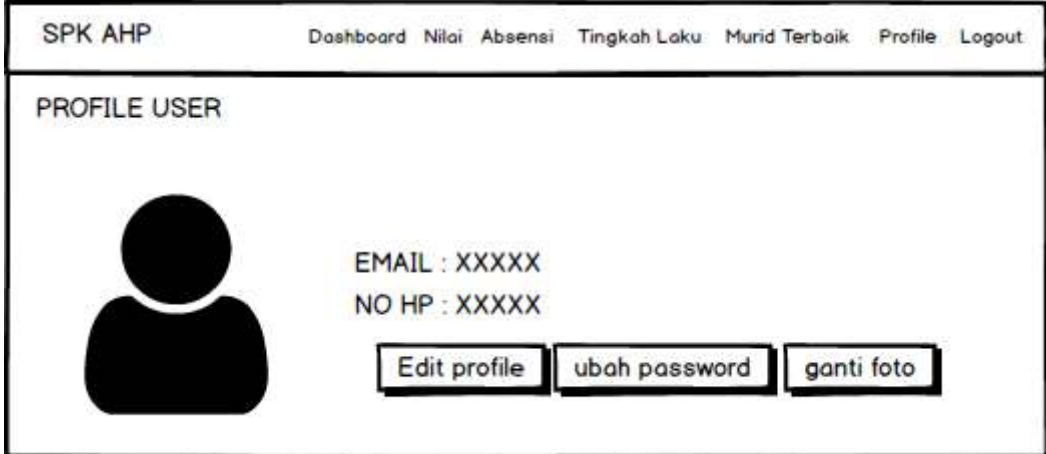

**Gambar 3. 25 Menu Profile** 

## **e) Hak Akses Murid**

## **1) Menu Utama**

Menu utama adalah menu yang menampilkan sub-sub yang dapat dilihat oleh murid. Adapun gambar menu utama dapat dilihat pada gambar 3.26:

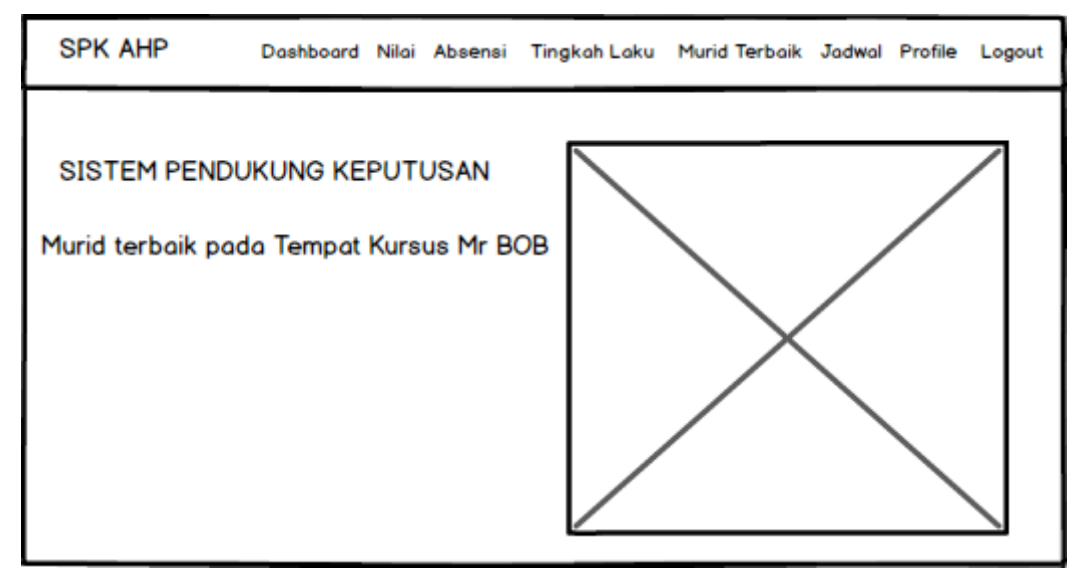

**Gambar 3. 26 Menu Utama** 

## **2) Menu Nilai**

Menu nilai adalah menu untuk melihat data nilai murid. Adapun gambaran menu dapat dilihat pada Gambar 3.27

| <b>SPK AHP</b>      |           |       | Dashboard Nilai Absensi Tingkah Laku Murid Terbaik Profile Logout |          |         |  |
|---------------------|-----------|-------|-------------------------------------------------------------------|----------|---------|--|
| <b>DATA ABSENSI</b> |           |       |                                                                   |          |         |  |
|                     |           |       |                                                                   | Q search |         |  |
| Nama Murid<br>#     | <b>JK</b> | Agama | Semester                                                          | Tahun    | Absensi |  |
|                     |           |       |                                                                   |          |         |  |
|                     |           |       |                                                                   |          |         |  |
|                     |           |       |                                                                   |          |         |  |

**Gambar 3. 27 Menu Nilai** 

#### **3) Menu Absensi**

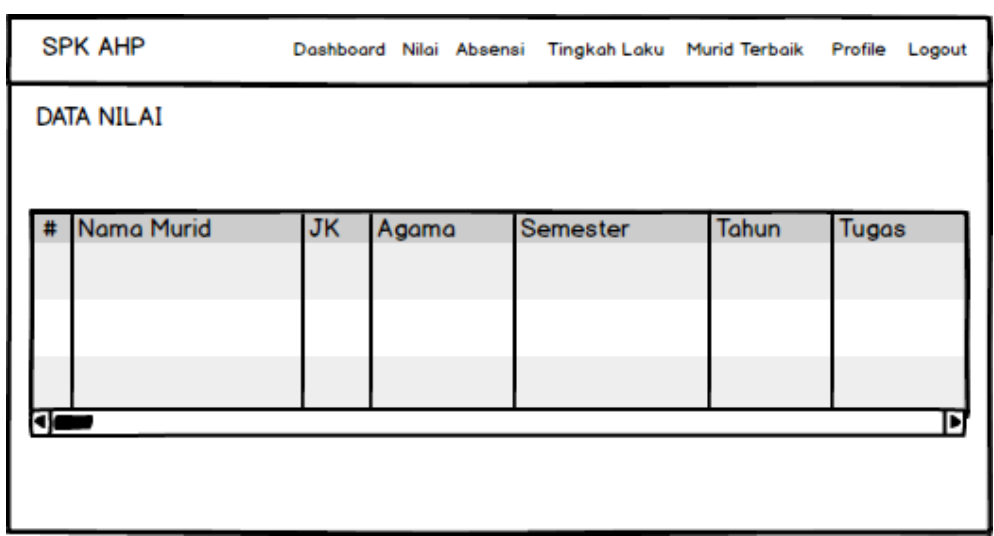

Menu absensi adalah menu untuk melihat data absensi murid. Adapun gambaran menu dapat dilihat pada Gambar 3.28

**Gambar 3. 28 Menu Absensi** 

# **4) Menu Tingkah Laku**

Menu tingkah laku adalah menu untuk melihat data tingkah laku murid. Adapun gambaran menu dapat dilihat pada Gambar 3.29

| <b>SPK AHP</b>    |           |       |          |              | Dashboard Nilai Absensi Tingkah Laku Murid Terbaik Profile Logout |
|-------------------|-----------|-------|----------|--------------|-------------------------------------------------------------------|
| DATA TINGKAH LAKU |           |       |          |              |                                                                   |
|                   |           |       |          | Q search     |                                                                   |
| Nama Murid        | <b>JK</b> | Agama | Semester | <b>Tahun</b> | <b>Nilai</b>                                                      |
|                   |           |       |          |              |                                                                   |
|                   |           |       |          |              |                                                                   |

**Gambar 3. 29 Menu Tingkah Laku** 

## **5) Menu Murid Terbaik**

Menu murid terbaik adalah menu untuk menghitung nilai murid terbaik. Adapun gambaran menu dapat dilihat pada Gambar 3.30

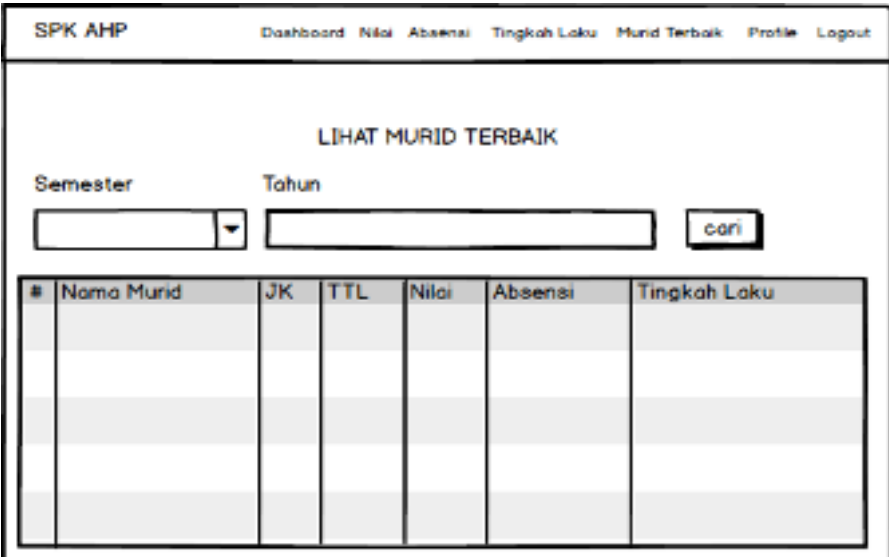

**Gambar 3. 30 Menu Murid Terbaik** 

# **9) Menu Jadwal**

Menu jadwal adalah menu untuk melihat data jadwal. Adapun gambaran menu dapat dilihat pada Gambar 3.31

| <b>SPK AHP</b>                                      |        |      |       |        |       | Dashboard Nilai Absensi Tingkah Laku Murid Terbaik Jadwal Profile Logout |
|-----------------------------------------------------|--------|------|-------|--------|-------|--------------------------------------------------------------------------|
| Nama Jadwal xxxx<br>Tahun xxxx<br><b>Bulan xxxx</b> |        |      |       |        |       |                                                                          |
| Senin                                               | Selasa | Rabu | Kamis | Jum'at | Sabtu | Minggu<br>Þ                                                              |
|                                                     |        |      |       |        |       |                                                                          |

**Gambar 3. 31 Menu Jadwal** 

#### **6) Menu Profile**

Menu profile adalah menu untuk mengedit data profile. Adapun gambaran menu dapat dilihat pada Gambar 3.32

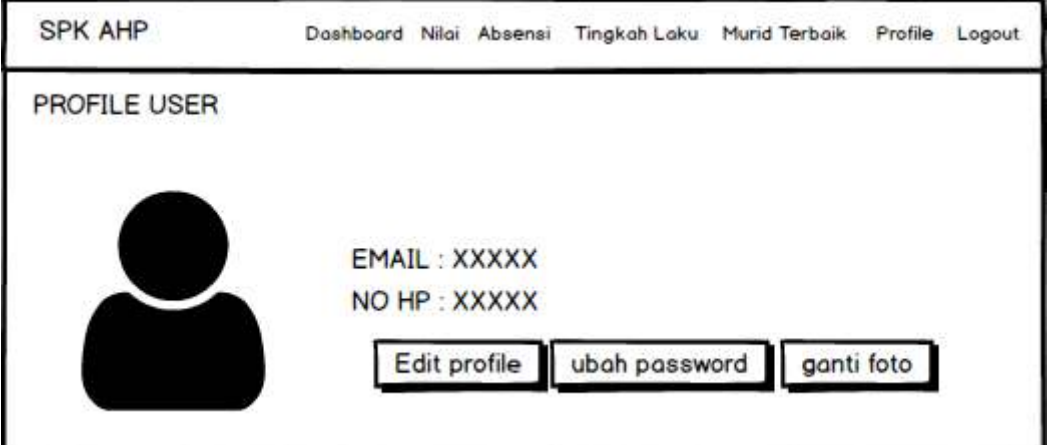

**Gambar 3. 32 Menu Profile** 

# **C. Menguji dan Memperbaiki** *Mockup*

Pada tahap ini, dilakukan pengujian *prototype* sistem oleh pengguna kemudian dilakukan evaluasi sesuai dengan kekurangan-kekurangan dari kebutuhan pelanggan. Pada tahapan ini pengguna melakukan pengujian terhada sistem yang dibangun dangan teknik pengujian *Black Box testing.* Berikut ini adalah pengujian yang akan dilakukan, dapat dilihat pada Tabel 3.13 sampai 3.20:

| Data Masukan                                                     | Yang diharapkan                                                                                                    | Pengamatan                          | Kesimpulan                                               |
|------------------------------------------------------------------|----------------------------------------------------------------------------------------------------|-------------------------------------|----------------------------------------------------------|
| Masukkan<br>username dan<br><i>password</i> lalu<br>Klik "Login" | Apabila<br>username<br>dan<br><i>password</i> benar maka akan<br>masuk ke menu utama dan<br>sistem akan mengetahui<br>pengguna sistem, selain itu<br>menampilkan<br>kesalahan<br>input | Sesuai<br>dengan yang<br>diharapkan | $\lceil \sqrt{\smash[b]{}} \rceil$ Diterima<br>] Ditolak |

**Tabel 3. 10 Pengujian** *Login*

| Data Masukan                       | Yang diharapkan                                             | Pengamatan                | Kesimpulan   |
|------------------------------------|-------------------------------------------------------------|---------------------------|--------------|
| Masukan semua<br>inputan data klik | data<br>Dapat<br>menyimpan<br>kriteria, jika ada field yang | Sesuai yang<br>diharapkan | [√] Diterima |
| tombol<br>"Simpan"                 | tidak valid muncul pesan<br>error.                          |                           | ] Ditolak    |
| Klik tombol<br>"Ubah"              | Dapat merubah data kriteria,<br>jika ada field yang tidak   | Sesuai yang<br>diharapkan | [√] Diterima |
|                                    | valid muncul pesan error.                                   |                           | ] Ditolak    |
| Klik<br>tombol<br>"Hapus"          | kriteria<br>data<br>Menghapus<br>dengan<br>memberikan       | Sesuai yang<br>diharapkan | [√] Diterima |
|                                    | konfirmasi terlebih dahulu.                                 |                           | ] Ditolak    |
| Klik tombol<br>"Keluar" pada       | mengahiri<br>Dapat<br>proses<br>input data kriteria.        | Sesuai yang<br>diharapkan | [√] Diterima |
| data kriteria<br>yang dipilih      |                                                             |                           | ] Ditolak    |

**Tabel 3. 11 Pengujian Penambahan Data Kriteria** 

**Tabel 3. 12 Pengujian Penambahan Data Murid** 

| тарсі р. 12 і спецнай і спанірацай Раса імпіч |                                                         |                           |                                 |  |
|-----------------------------------------------|---------------------------------------------------------|---------------------------|---------------------------------|--|
| Data Masukan                                  | Yang diharapkan                                         | Pengamatan                | Kesimpulan                      |  |
| Masukan<br>semua<br>klik<br>data<br>inputan   | Dapat menyimpan data<br>murid jika ada field yang       | Sesuai yang<br>diharapkan | [√] Diterima                    |  |
| tombol "Simpan"                               | tidak valid muncul pesan<br>error.                      |                           | ] Ditolak                       |  |
| Klik tombol "Ubah"                            | menrubah<br>data<br>Dapat<br>murid, jika ada field yang | Sesuai yang<br>diharapkan | $\lceil \sqrt{\rceil}$ Diterima |  |
|                                               | tidak valid muncul pesan<br>error.                      |                           | Ditolak                         |  |
| Klik tombol "Hapus"                           | Menghapus data murid<br>memberikan<br>dengan            | Sesuai yang<br>diharapkan | [√] Diterima                    |  |
|                                               | konfirmasi<br>terlebih<br>dahulu.                       |                           | ] Ditolak                       |  |
| Klik tombol "Keluar"<br>pada data murid yang  | Dapat mengahiri proses<br>penginputan data murid        | Sesuai yang<br>diharapkan | $\lceil \sqrt{\rceil}$ Diterima |  |
| dipilih                                       |                                                         |                           | ] Ditolak                       |  |

| Data Masukan                                                   | Yang diharapkan                                                                              | Pengamatan                | Kesimpulan                                      |
|----------------------------------------------------------------|----------------------------------------------------------------------------------------------|---------------------------|-------------------------------------------------|
| Masukan<br>semua<br>klik<br>data<br>inputan<br>tombol "Simpan" | Dapat menyimpan data<br>guru jika ada field yang<br>tidak valid muncul pesan<br>error.       | Sesuai yang<br>diharapkan | [√] Diterima<br>] Ditolak                       |
| Klik tombol "Ubah"                                             | menrubah<br>Dapat<br>data<br>guru, jika ada field yang<br>tidak valid muncul pesan<br>error. | Sesuai yang<br>diharapkan | $\lceil \sqrt{\ } \rceil$ Diterima<br>] Ditolak |
| Klik tombol "Hapus"                                            | Menghapus data guru<br>memberikan<br>dengan<br>konfirmasi<br>terlebih<br>dahulu.             | Sesuai yang<br>diharapkan | [√] Diterima<br>1 Ditolak                       |
| Klik tombol "Keluar"<br>pada data guru yang<br>dipilih         | Dapat mengahiri proses<br>penginputan data guru                                              | Sesuai yang<br>diharapkan | [√] Diterima<br>] Ditolak                       |

**Tabel 3. 13 Pengujian Penambahan Data Guru** 

**Tabel 3. 14 Pengujian Penambahan Data Nilai** 

| Data Masukan                                 | Yang diharapkan                                         | Pengamatan                | Kesimpulan   |
|----------------------------------------------|---------------------------------------------------------|---------------------------|--------------|
| Masukan<br>semua<br>klik<br>data<br>inputan  | Dapat menyimpan data<br>nilai jika ada field yang       | Sesuai yang<br>diharapkan | [√] Diterima |
| tombol "Simpan"                              | tidak valid muncul pesan<br>error.                      |                           | ] Ditolak    |
| Klik tombol "Ubah"                           | menrubah<br>Dapat<br>data<br>nilai, jika ada field yang | Sesuai yang<br>diharapkan | [√] Diterima |
|                                              | tidak valid muncul pesan<br>error.                      |                           | ] Ditolak    |
| Klik tombol "Hapus"                          | nilai<br>data<br>Menghapus<br>dengan<br>memberikan      | Sesuai yang<br>diharapkan | [√] Diterima |
|                                              | konfirmasi<br>terlebih<br>dahulu.                       |                           | ] Ditolak    |
| Klik tombol "Keluar"<br>pada data nilai yang | Dapat mengahiri proses<br>penginputan data nilai        | Sesuai yang<br>diharapkan | [√] Diterima |
| dipilih                                      |                                                         |                           | ] Ditolak    |

| Data Masukan                                | Yang diharapkan                                      | Pengamatan                | Kesimpulan                      |
|---------------------------------------------|------------------------------------------------------|---------------------------|---------------------------------|
| Masukan<br>semua<br>klik<br>data<br>inputan | Dapat menyimpan data<br>absensi jika ada field       | Sesuai yang<br>diharapkan | $\lceil \sqrt{\rceil}$ Diterima |
| tombol "Simpan"                             | yang tidak valid muncul<br>pesan error.              |                           | Ditolak                         |
| Klik tombol "Ubah"                          | menrubah<br>data<br>Dapat<br>absensi, jika ada field | Sesuai yang<br>diharapkan | $\lceil \sqrt{\rceil}$ Diterima |
|                                             | yang tidak valid muncul<br>pesan error.              |                           | ] Ditolak                       |
| Klik tombol "Hapus"                         | Menghapus data absensi<br>memberikan<br>dengan       | Sesuai yang<br>diharapkan | $\lceil \sqrt{\rceil}$ Diterima |
|                                             | konfirmasi<br>terlebih<br>dahulu.                    |                           | ] Ditolak                       |
| Klik tombol "Keluar"<br>pada data absensi   | Dapat mengahiri proses<br>penginputan data absensi   | Sesuai yang<br>diharapkan | $\lceil \sqrt{\rceil}$ Diterima |
| yang dipilih                                |                                                      |                           | ] Ditolak                       |

**Tabel 3. 15 Pengujian Penambahan Data Absensi** 

**Tabel 3. 16 Pengujian Penambahan Data Tingkah laku** 

| Data Masukan                                                   | Yang diharapkan                                                                                      | Pengamatan                | Kesimpulan                                   |
|----------------------------------------------------------------|----------------------------------------------------------------------------------------------------|---------------------------|----------------------------------------------|
| Masukan<br>semua<br>klik<br>data<br>inputan<br>tombol "Simpan" | Dapat menyimpan data<br>tingkah laku jika ada<br>field yang tidak valid<br>muncul pesan error.       | Sesuai yang<br>diharapkan | $\lceil \sqrt{\rceil}$ Diterima<br>] Ditolak |
| Klik tombol "Ubah"                                             | menrubah<br>data<br>Dapat<br>tingkah laku, jika ada<br>field yang tidak valid<br>muncul pesan error. | Sesuai yang<br>diharapkan | $\lceil \sqrt{\rceil}$ Diterima<br>  Ditolak |
| Klik tombol "Hapus"                                            | Menghapus data tingkah<br>laku dengan memberikan<br>konfirmasi<br>terlebih<br>dahulu.                | Sesuai yang<br>diharapkan | [√] Diterima<br>] Ditolak                    |
| Klik tombol "Keluar"<br>pada data tingkah laku<br>yang dipilih | Dapat mengahiri proses<br>penginputan data tingkah<br>laku                                           | Sesuai yang<br>diharapkan | [√] Diterima<br>] Ditolak                    |

| Data Masukan  | Yang diharapkan                                                                                                    | Pengamatan | Kesimpulan                                   |
|---------------|----------------------------------------------------------------------------------------------------|------------|----------------------------------------------|
| tombol "cari" | Masukan semua Dapat menyimpan data Sesuai yang<br>inputan data klik   penilaian, jika ada field   diharapkan<br>yang tidak valid muncul<br>pesan error. |            | $\lceil \sqrt{\rceil}$ Diterima<br>] Ditolak |

**Tabel 3. 17 Pengujian Murid Terbaik**

Berdasarkan pengujian *black box* yang dilakukan berdarkan pertanyaan pada BAB 3 mengenai uji coba, berikut ini adalah rumus perhitungan dari pengujian yang telah dilakukan tersebut dengan metode analisis deskriptif (Jogiyanto, 2014).

# % Skor =  $\frac{\text{Skor Aktual}}{\text{Skor Ideal}}$  x 100%

Keterangan:

Skor Aktual : Jawaban diterima seluruh responden

Skor Ideal : Total jumlah butir soal yang telah diajukan kepada responden

Total butir pertanyaan kuisioner *black box* yaitu :

2 responden User dengan pertanyaan user 26 sehingga total pertanyaan 2 X 26 = 52 pertanyaan.

Dan menghasilkan jawaban diterima 52 dan ditolak 0. Sehingga dapat dihitung :

Hasil =  $52 \times 100\%$ 

52

 $Hasi1 = 100%$ 

 Berdasarkan perhitungan tersebut diperoleh nilai hasil pengujian sebesar 100%. Menurut Sekolah dari 80% nilai hasil pengujian dapat dikatakan berhasil dan sistem dinyatakan baik dan layak untuk digunakan.